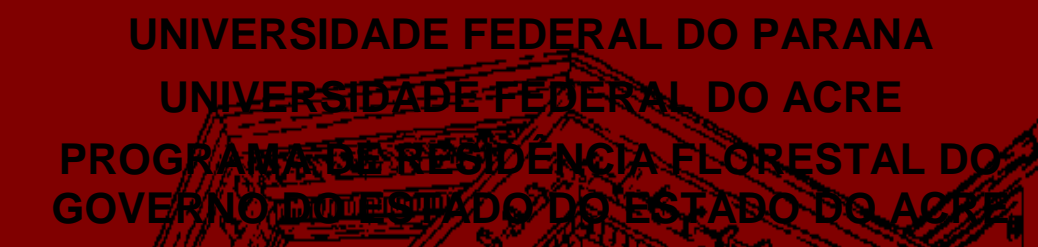

**MÁRIO HUMBERTO ARAVENA ACUÑA**

**DINÂMICA, ESTRUTURA A E PROGNOSE FILORESTAL EM ÁREA EXPLORADA SOB REGIME DE MANEJO FLORESTAL NA AMAZÔNIA SUL OCIDENTAL**

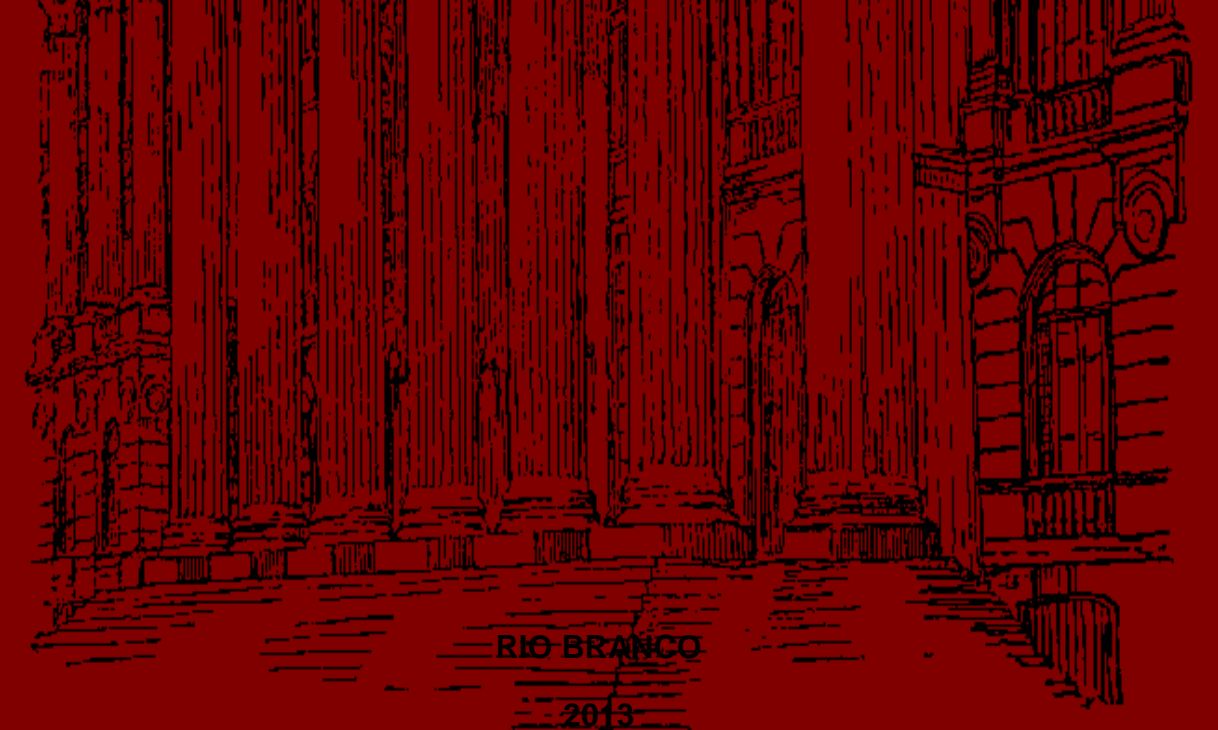

# **MÁRIO HUMBERTO ARAVENA ACUÑA**

# **DINÂMICA, ESTRUTURA E PROGNOSE FLORESTAL EM ÁREA EXPLORADA SOB REGIME DE MANEJO FLORESTAL NA AMAZÔNIA SUL OCIDENTAL**

Trabalho de conclusão de curso apresentado pra obter o diploma de Especialista em Gestão Florestal do curso de Engenharia Florestal do setor de Ciências Agrárias da Universidade Federal do Paraná e da Residência Florestal do Programa de Residência Florestal do Estado do Acre.

Orientador: Pesq. Dr. Marcus Vinício Neves D' Oliveira;

Co-orientadores: Pesq. Dr.; Pesq. Me. Luis Cláudio Oliveira; Dr. Luciano de Arruda Ribas

Preceptor: Prof. Dr. Nei S. Braga Gomes

# **DEDICATÓRIA**

A meus pais, Sr. Juan Mário Aravena Leiva (*in memoriam*) e Sra. Myrian Inés Acuña Vidal e aos meus irmãos Myrian Inés, Gladys del Carmen, Juan Francisco, Jorge Orlando e Hugo Patrício, dedico.

A meus tios-pais Sr. Víctor Manuel Tabilo Rojas e Sra. Gladys del Carmen Acuña Vidal (madrinha) e aos meus primos-irmãos Victor Hugo, Daniel Vladimir e Marco Antonio, dedico.

Aos meus filhos Gabriela Verónica Aravena Prieto, Mário Humberto Aravena Acuña Filho, Nirvana Christina Andrade Aravena Acuña e João Emanuel Andrade Aravena Acuña e ao meu neto Mateíto Aravena, dedico.

Ao líder seringueiro Chico Mendes (*in memoriam*), pela sua luta e sacrifício de vida em favor da Amazônia e do seu povo, dedico.

#### **AGRADECIMENTOS**

A Deus, ao Mestre Raimundo Irineu Serra e ao Padrinho Sebastião Mota de Melo, os quais permitiram estar no lugar certo e na hora certa.

Ao pesquisador Dr. Marcus Vinício Neves D'Oliveira, pelo sua incansável vontade de ensinar a ciência florestal.

À minha família chilena, que mesmo distante, me apoia e ora pela minha vida, saúde e sucesso profissional e a Raimunda Holanda da Silva, pelas orações em favor do meu caminhar nesta eternidade.

Ao Governo do Estado do Acre, em especial ao ex Secretário de Estado de Florestas (SEF), engenheiro florestal Sr. João Paulo Mastrângello, pela dedicação na realização do Programa de Residência Florestal do Estado do Acre.

À Universidade Federal do Acre (UFAC), em especial à coordenação do curso de Engenharia Florestal pela administração, orientação acadêmica e profissional ao longo da residência e ao meu preceptor professor Dr. Nei Braga Gomes.

À Empresa Brasileira de Pesquisa Agropecuária (EMBRAPA / AC) – Divisão de Manejo Florestal, em especial aos pesquisadores engenheiros florestais Dr. Marcus Vinício Neves D'Oliveira, Dr. Luciano de Arruda Ribas e Me. Luís Cláudio Oliveira pelo apoio incondicional em toda a residência florestal e pelo conhecimento científico outorgado.

À Universidade Federal do Paraná (UFPR), em especial aos professores do curso de pós-graduação em Gestão Florestal do Departamento de Engenharia Florestal que ministraram o curso, pelo excelente conhecimento oferecido.

Aos funcionários administrativos da UFAC, UFPR e SEF empenhados no sucesso da residência 2011 / 2012, pelo apoio, paciência e compreensão humana.

Aos meus colegas da residência florestal pelo companheirismo, ética, educação, respeito e coleguismo dedicados durante todas as situações vivenciadas no curso, em especial ao Alysson Maia de Queiroz.

# **EPÍGRAFE**

*"Nós, povos das florestas, estamos esperando pelos doutores, professores, mestres, alunos e pesquisadores das universidades brasileiras para juntos encontrarmos a solução da equação da sustentabilidade, para assim, um dia poder exportar nosso matrixã, patoá, óleo de copaíba, andiroba, o tucumã e os produtos de madeira das nossas matas, para assim poder viver sem alterar a vegetação que nos abriga...".*

### **RESUMO**

A complexidade da estrutura florestal na Amazônia e a falta de mecanismos e recursos financeiros dificultam o estudou da dinâmica das florestas nativas e com isso ao manejador de realizar a prognose da produção florestal. O método probabilístico da Cadeia de Markov foi proposto por Higuchi (1987, 1997, 2007) e Sanquetta (1996), o qual apresentou a potencialidade da matriz probabilística. O método determinístico de Meyer (1952) é utilizado para o cálculo da floresta balanceada com uso do quociente "Q" de De Liocourt (1898). O conjunto dessas técnicas oferece ao manejador uma previsão de manejo da produção florestal para os próximos ciclos de corte. O presente trabalho estudou a estrutura e dinâmica florestal da unidade de produção anual (UPA) Tabocal, localizada à Floresta Estadual do Antimary, a que foi explorada em 2000 e monitorada pela Empresa Brasileira de Pesquisas Agropecuárias (EMBRAPA), em 1999, 2001, 2004, 2007 e 2011. O trabalho utilizou o conjunto dessas técnicas para efetuar o estudo da dinâmica e a prognose da produção florestal dessa unidade, além de analisar os efeitos da exploração na estrutura e concluiu que a área está em recuperação sendo que seu volume original foi compensado em 12 anos pósexploratórios. A utilização da Cadeia de Markov foi aprovada para estudar a dinâmica florestal antes e depois da exploração, bem como demonstrou ser eficiente na prognose da produção florestal na Amazônia. O modelo exponencial de floresta balanceada de Meyer comprovou que a floresta se encontra em franca recuperação, o que comprova o resultado obtido pela Cadeia de Markov. Novos estudos devem ser realizados para avaliar ainda a qualidade dessa reconstituição vegetal. O resultado da aplicação das ferramentas foi considerado eficiente pelo que recomendasse a continuidade deste tipo de estudos na Amazônia Sul Ocidental, a qual carece desse tipo de pesquisas. A proposta permite que o exercício ofereça, ao manejador florestal amazônico, uma prática constante da ferramenta de prognose apresentada, pois pode ser aplicada a cada medição e novos ajustes e previsões podem ser elaboradas, as que servirão para avaliar as medidas silviculturais adotadas e efetuar o planejamento estratégico, operacional e táctico do manejo florestal futuro na busca do conceito de "Floresta de Produção", atendendo o princípio da sustentabilidade florestal na exploração madeireira na Amazônia.

**Palavra-chave:** 1. Manejo Florestal Sustentável. 2. Dinâmica Florestal. Prognose de Produção Florestal. 3. Monitoramento de Florestas Nativas.

# **ABSTRACT**

The complexity of the Amazon forest and the lack of mechanisms and financial resources hinder the study the dynamics of natural forests and thus the wielder to perform the prognosis of forest production. The probabilistic method of matrix Markov was proposed by Higuchi (1987, 1997, 2007) and Sanquetta (1996), which showed the potential of probabilistic matrix. The deterministic method of Meyer (1952) is used to calculate the forest balanced with the use of the quotient "Q" of Liocourt (1898). The combination of these techniques gives the forest manager a forecast of production forest management for the next cutting cycles. This work studied the structure and dynamics of forest production unit annual (UPA) Tabocal, located at Antimary State Forest, which was explored in 2000 and monitored by the Brazilian Agricultural Research Corporation (EMBRAPA), in 1999, 2001, 2004, 2007 and 2011. The study used a combination of these techniques to make the study of dynamics and prognosis of forest production of this unit, in addition to analyzing the effects of farm structure and concluded that the area is recovering and that his original biomass was offset 12 years after exploration. The use the Markov matrix was approved to study forest dynamics before and after the exploration forest as well as prognosis proved to be efficient for the use in the Amazon. The exponential model of Meyer "balanced forest" proved that the forest is in full recovery, which confirms the result obtained by Markov test. Further studies should be conducted to further evaluate the quality of this reconstruction vegetable. The result of the application of the tools was considered efficient, but we recommend to the use this type of study at South Western Amazonia, which lacks this type of research. The proposal allows the manager to the Amazon rainforest of periodically using this tool prognoses, and it can be applied to each new measurement and new adjustments and predictions can be further developed and can thus evaluate the measures adopted in strategic planning, operational and tactical management of the forest in search of the concept of "Forest of Prodution", granting it the principle of sustainability to the forestry in the Amazon.

**Keyword:** 1. Sustainable Forest Management. 2nd. Forest Dynamics. Prognosis of Forest Production. 3nd. Monitoring of native forests.

# **LISTA DE FIGURAS E IMAGENS**

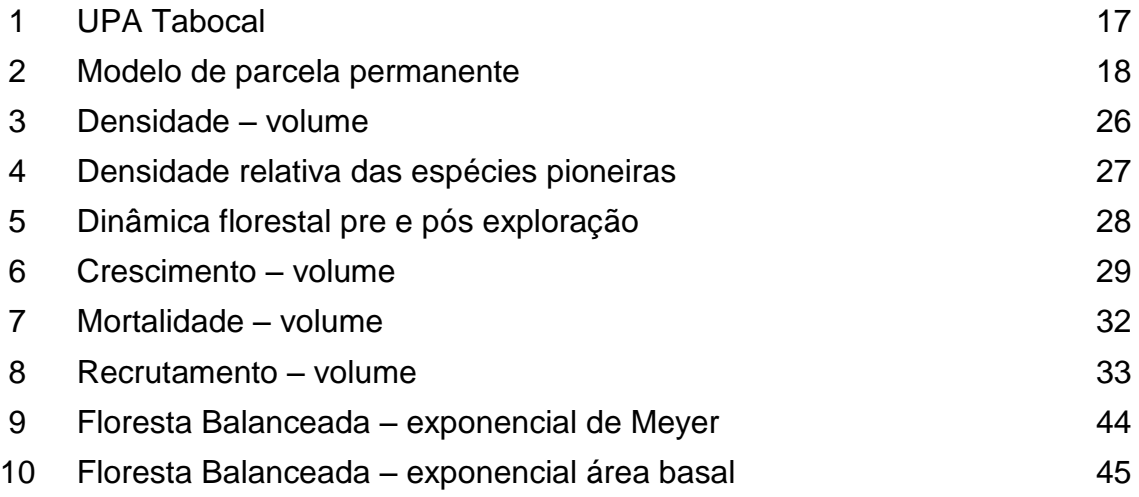

# **LISTA DE TABELAS E ANEXOS**

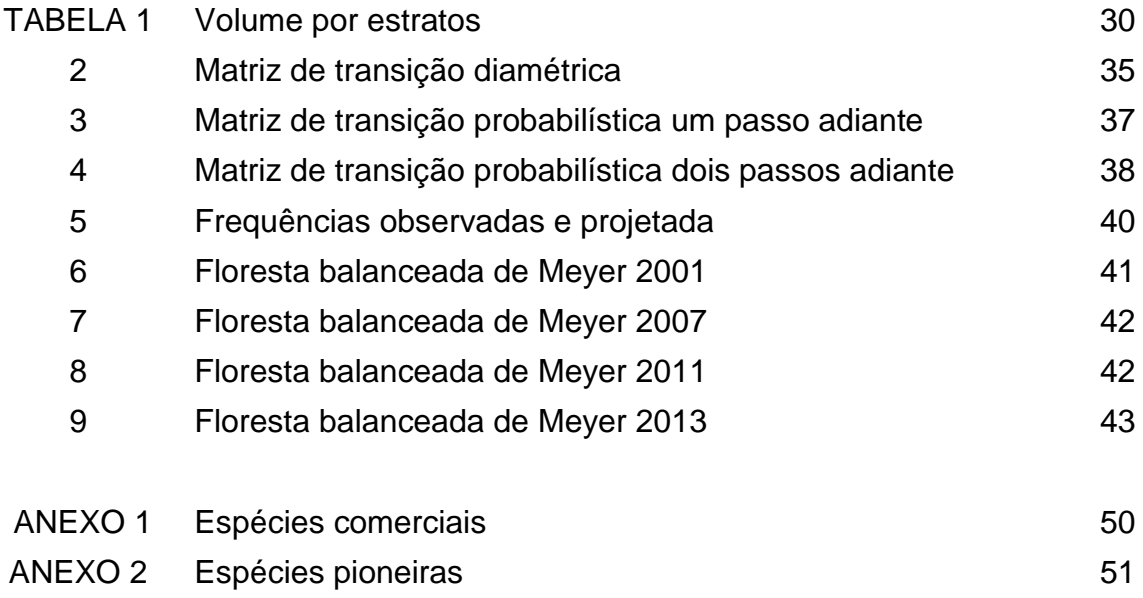

# **SUMÁRIO**

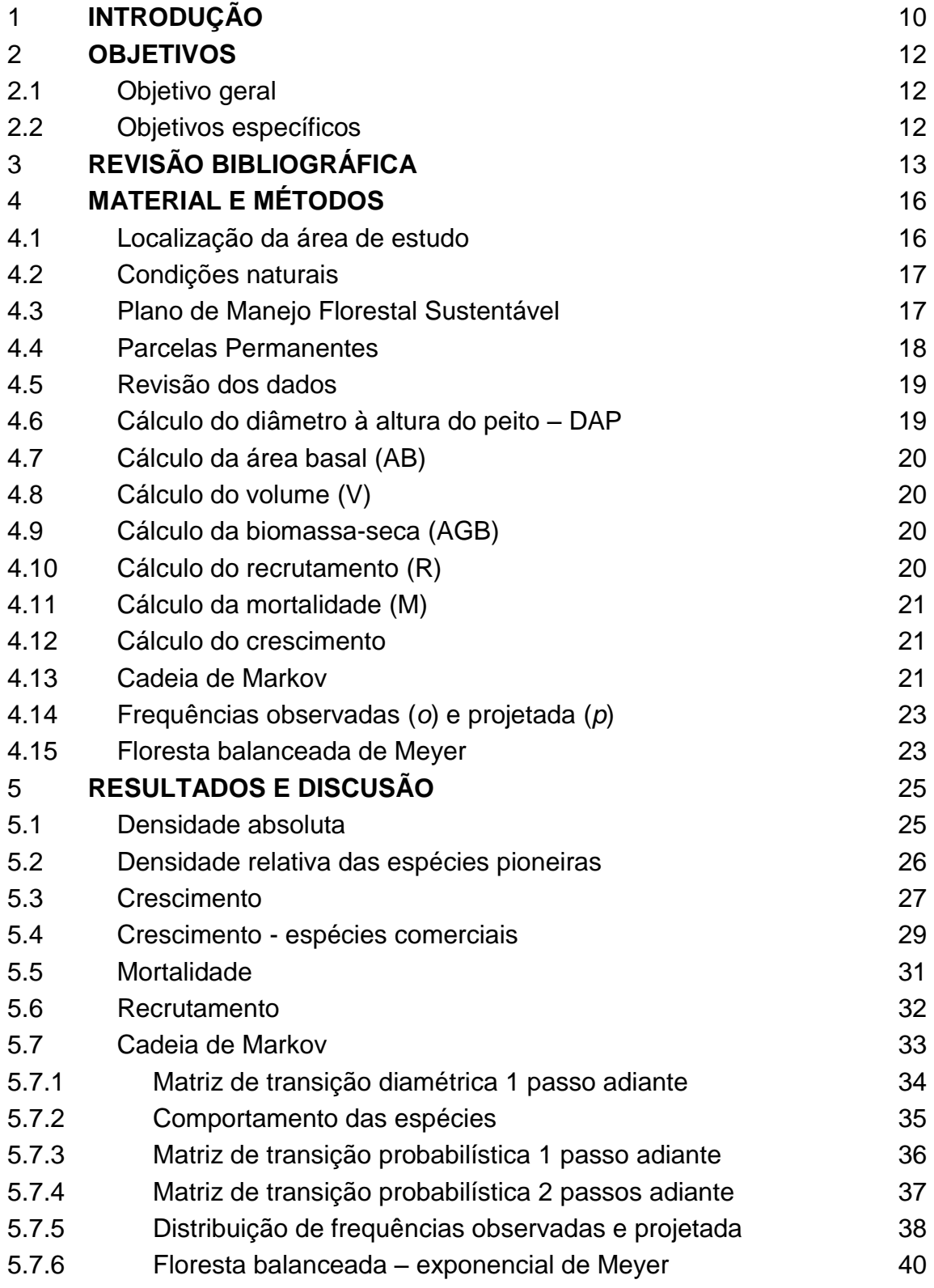

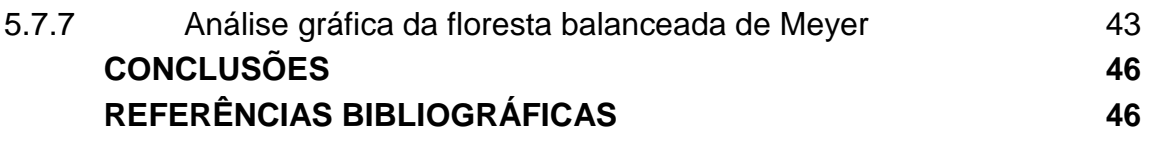

# **1 INTRODUÇÃO**

A complexidade da estrutura florestal na Amazônia e a falta de mecanismos e recursos financeiros, segundo pesquisadores da ciência florestal, dificultam o estudo da estrutura e dinâmica das florestas multiâneas e com isso, ao manejador de realizar a prognose da produção florestal.

O manejo florestal, de acordo com Schneider (2004), abrange todas as funções da gestão de um empreendimento florestal, o que se traduz em ordenar e controlar a produção, que no caso de florestas nativas na Amazônia se refere à produção de madeira em toras. O autor cita que a formulação do primeiro conceito básico do manejo florestal sustentado é de manejar as florestas de maneira que os descendentes pudessem utilizar os mesmos benefícios e em iguais quantidades, que a geração atual.

Para Sanquetta (1996) as florestas naturais são complexas para seu estudo e prognose devido a sua heterogeneidade de espécies, idades e tamanhos, o que somado à falta de métodos dificulta a atuação dos profissionais florestais no estudo da estrutura e dinâmica florestal.

D'Oliveira (2007) expôs que na Amazônia, a análise da relação entre a produção sustentada de madeira e intensidade de exploração deve ser intensificada devido à demanda de conhecimentos sobre o assunto.

Para Vasconcelos, Higuchi e D'Oliveira (2009), os quais estudaram a dinâmica em florestas naturais na região do Acre, para alcançar o principal objetivo do manejo florestal, que é a produção sustentável de madeira no longo prazo, se faz imprescindível obter informações sobre o crescimento das arvores, o recrutamento e a mortalidade do povoamento.

D'Oliveira (1998) expôs que na Amazônia, a análise da relação entre a produção sustentada de madeira e intensidade de exploração necessitava de estudos para projeções de produção florestal, em relação à resposta da floresta explorada sob regimes de diferentes intensidades e tratamentos silviculturais.

Para alcançar o principal objetivo do manejo florestal, que é a produção sustentável de madeira em longo prazo, se faz imprescindível obter informações sobre o crescimento, recrutamento e mortalidade das espécies manejadas (VASCONCELOS, HIGUCHI e D'OLIVEIRA 2009).

O método probabilístico da Cadeia de Markov foi proposto por Higuchi (1987) Higuchi *et al.* (1997, 2007) e também Sanquetta (1996) apresentou a potencialidade dessa matriz probabilística.

Métodos determinísticos são usados para o cálculo da floresta balanceada de Meyer (1952, citado por Schneider, 2004) através do quociente "Q" de De Liocourt (1898, citado por Schneider, 2004).

O conjunto dessas duas técnicas oferece ao manejador uma previsão constante da produção florestal para determinar o próximo ciclo de corte e a intensidade das práticas silviculturais pertinentes.

Assim, conhecer a estrutura da floresta é de vital importância para o manejador florestal, sua complexidade e dinâmica das árvores devem ser compreendidas para poder efetuar o planejamento estratégico, operacional e tático, da utilização sustentável e a conservação dos recursos e estoques madeireiros.

No Acre, situado na Amazônia Sul Ocidental, o manejo florestal vem sendo implantado com sucesso há mais de uma década, abrangendo também a concessão de terras estaduais licitadas para exploração sob regime dos Planos de Manejo Florestal Sustentável (PMFS), onde a Empresa Brasileira de Pesquisas Agropecuárias (EMBRAPA) detém experimentos em algumas áreas exploradas.

A proposta do estudo apresentado procurou aplicar as ferramentas da dinâmica florestal, bem como efetuar a prognose utilizando o método probabilístico da Cadeia de Markov segundo Higuchi (1987) conferindo seu resultado através do método determinístico do modelo exponencial de Meyer com utilização do "Q" de De Liocourt.

O estudo proposto visou analisar a estrutura volumétrica da UPA antes da exploração e a dinâmica florestal pós-exploração, além de aplicar modelos probabilísticos e determinísticos para efetuar a prognose de produção florestal.

O resultado obtido pretende demonstrar e oferecer uma alternativa de monitoramento e determinação de decisões por parte do gestor florestal, pois a cada medição é possível realizar novos ajustes e novas previsões.

Os novos ajustes servem para avaliar as medidas silviculturais adotadas e efetuar o planejamento estratégico, operacional e táctico do manejo a ser

11

realizado, atendendo o princípio da sustentabilidade florestal na exploração madeireira na Amazônia.

# **2 OBJETIVOS**

# **2.1 Objetivo geral**

Testar a metodologia das Matrizes de Markov e Floresta Balanceada de Meyer na análise e prognose da estrutura de floresta nativa em área submetida ao regime de manejo florestal na Amazônia.

# **2.2 Objetivos específicos**

- a) Analisar a estrutura florestal da UPA Tabocal pós-exploração;
- b) Avaliar a dinâmica após a exploração;
- c) Testar métodos probabilísticos e determinísticos de prognose de crescimento da floresta.

# **3 REVISÃO BIBLIOGRÁFICA**

Berger (2002) define que as florestas tropicais devem ser manejadas a fim de oferecer e garantir a oferta sustentável de madeira para o futuro.

Higuchi (2007) defende que para propiciar a prognose de produção florestal é necessário estudar a dinâmica da floresta tropical úmida amazônica, manejada ou não, o que representa um grande desafio para os florestais, através do uso de parcelas permanentes, as quais, ao longo do monitoramento oferecem as informações sobre recrutamento, mortalidade e mudanças do diâmetro do povoamento. O autor ainda apresenta que na Amazônia, as parcelas instaladas e devidamente monitoradas são poucas ainda e recentes, citando o exemplo da Floresta Nacional do Tapajós, onde foram implantadas desde 1978.

O estudo da dinâmica florestal em florestas multiâneas requer ainda da utilização da teoria de projeção de tabelas de povoamento, as quais permitem estimar as mudanças estruturais da floresta, mediante a utilização de modelos de crescimento e produção aplicados às informações obtidas no monitoramento em uma série de determinados espaços de tempo (SOUZA e GAMA, 2006).

Sanquetta (1996) acrescenta que para o manejo e economia das florestas nativas, a projeção da estrutura diamétrica no tempo é de suma importância, já que sabendo dos diâmetros futuros é possível estimar a produção e ainda definir as intervenções silviculturais que garantam a sustentabilidade ecológica e econômica da floresta.

A alternativa, de acordo com Higuchi (1987, 1997, 2007), para estudar a dinâmica e estrutura da floresta na Amazônia está no uso de modelos de curto prazo que dependem exclusivamente da situação estrutural da floresta imediatamente anterior a atual, tendo como objetivo a projeção apenas para uma situação imediatamente posterior. Segundo o autor, o melhor método que se ajusta às características das florestas da Amazônia é a Cadeia de Markov, o qual é um modelo estocástico e probabilístico, que se baseia nos modelos de matrizes de transição para estimar a prognose e o desenvolvimento dos povoamentos florestais.

O autor anterior ainda acrescenta que o modelo utiliza o conceito de estado em que uma árvore pode ser encontrada na época da medição: recrutamento, classe de diâmetro e mortalidade, seja natural ou por exploração. Se uma árvore está em um estado, ela pode permanecer nele, ou mover-se para outro. Os movimentos de estados são calculados pelas probabilidades de transição. A probabilidade assume que o movimento de árvores de um estado para outro depende somente do estado inicial e que ela é constante para todo o período de projeção.

O "princípio markoviano" (SANQUETTA *et al*., 2009), consiste em que uma árvore encontrando-se em um estado, ela pode permanecer nele, ou se movimentar para outro. As probabilidades dessa transição no tempo t são calculadas pelas probabilidades de transição.

A prognose da produção de florestas multiâneas pode ser utilizada para definir o ciclo de corte, definir datas de intervenção silvicultural, estimar o valor dos estoques visando ciclos futuros, predizer a dinâmica da estrutura da floresta além de indicar a sustentabilidade econômica, ecológica e social de planos de manejo florestal (SOUZA e GAMA, 2006).

Elaboradas as matrizes de transição e probabilísticas, para determinar se a distribuição é regular nas frequências das classes diamétricas, aplicando o Teste de Qui-Quadrado nas distribuições observadas e projetadas, é calculado o Quociente "q" de De Liocourt, o qual é a razão entre o número de indivíduos da menor classe pela imediatamente posterior, além de permitir fazer inferências sobre o recrutamento e a mortalidade em floretas naturais (NASCIMENTO et al. 2004)

O Método de De Liocourt consiste na observação da estrutura diamétrica sucessiva, a qual torna possível utilizar o conceito de floresta balanceada mediante a identificação de classes nas quais existe menor ou maior quantidade de árvores, tendo como resultado a descrição das características de uma floresta normal a partir do estudo de povoamentos irregulares, expressa numa constante de proporcionalidade entre o número de árvores por categoria diamétrica sucessiva denominado quociente "Q" (SCOLFORO et al. (2005).

Assim, para manter o equilíbrio da estrutura diamétrica de uma floresta explorada é necessário manejá-la tentando conduzi-la para uma distribuição

14

futura que esteja balanceada, a que pode induzir a um nível de produção sustentada nos próximos ciclos de corte, mantendo o termo de floresta balanceada que pode ser traduzido como "aquela floresta que sendo manejada, retira o incremento corrente no período do ciclo de corte, sem que a estrutura e volume inicial sejam alterados, ou ainda mais, obtém níveis de produção economicamente viáveis ao empreendimento" (GLUFKE *et al.*, 1994).

Meyer (1952 citado por Souza e Souza, 2005) introduziu o termo floresta balanceada para povoamentos inequiâneos onde o número de árvores por classe diamétrica decrescia numa progressão geométrica, que permite a utilização para o cálculo da frequência estimada do número de árvores por hectare, com possibilidade de serem retiradas na proposição de De Liocourt, representando o exercício em conjunto, um método determinístico.

# **4 MATERIAL E MÉTODOS**

#### 4.1 Localização da área de estudo

As informações foram coletadas na Unidade de Produção Anual (UPA) denominada TABOCAL (Figura 1) na Floresta Estadual do Antimary (FEA).

A FEA está localizada no Estado do Acre, na Amazônia Sul Ocidental brasileira e compreende os municípios de Sena Madureira e Bujari, (68 ° 01 'a 68 ° 23' W; 9o 13 'de 9o 31' S) distante 120 km da capital do estado, Rio Branco.

Esta unidade de conservação (UC) de posse pública estadual foi constituída legalmente por médio do Decreto de Criação Nº 046, de 07 de fevereiro de 1997. Tem uma superfície de 76.832 hectares (ha) e nela habitam 52 famílias de extrativistas.

O monitoramento do manejo florestal sustentável na UPA Tabocal teve início no ano de 1999 quando foram instaladas as parcelas permanentes, por parte da Divisão de Manejo Florestal da EMBRAPA / AC.

A UPA Tabocal é monitorada há 12 anos pela EMBRAPA – Acre, Divisão de Manejo Florestal nos anos de 1999 (anterior à exploração), 2001 (posterior à exploração), 2004, 2007 e 2011.

A gestão do PMFS da FEA é de responsabilidade do Governo do Estado do Acre através da Secretaria de Desenvolvimento Sustentável do Estado do Acre (SEDENS) e do Conselho Consultivo da FEA, regulamentado pelo Decreto Nº 10.808 de 23 de setembro de 2004 (Governo do Estado do Acre) e tem como missão de contribuir com ações voltadas para a implantação e implementação de seu PMFS.

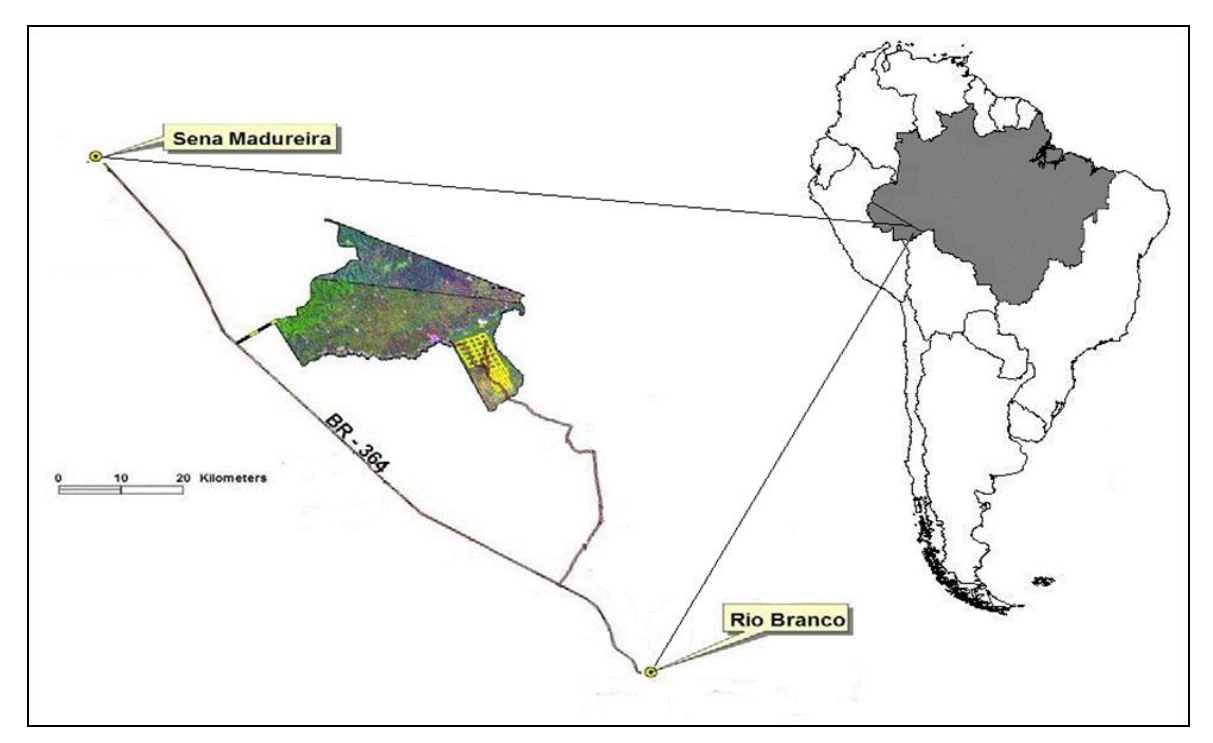

FIGURA 1. UPA Tabocal na Floresta Estadual do Antimary, municípios de Sena Madureira e Bujari, Acre, Brasil (Fonte: EMBRAPA / AC, 2007).

### 4.2 Condições naturais

De acordo com a classificação de *Köppen*, o clima é do tipo *Awi*, com precipitação anual de ± 2.000 milímetros (mm) e uma temperatura média anual de  $\pm$  25° C com umidade relativa do ar acima dos 75% na época chuvosa, entre os meses de setembro e abril, experimentando um período de déficit hídrico entre maio e agosto. Os solos predominantes são distróficos latossolos amarelos com alto conteúdo de argila. A área tem topografia suave, com altitude máxima de 300 metros (FUNTAC, 1989).

# 4.3 Plano de manejo florestal sustentável

O Plano de Operação Anual (POA) da UPA Tabocal inicialmente determinou uma área de exploração de 1000 ha.

A UPA Tabocal se encontra em uma das três diferentes tipologias florestais existentes na FEA, Floresta Aberta com presença da espécie Bambu ou Taboca (*Guada* spp.), cujas características demonstram uma baixa capacidade de

exploração, entre 5 e 10 m<sup>3</sup>.ha<sup>-1</sup> (SEPLAN, 2000), o que a torna um excelente cenário de estudo e pesquisa para a intervenção silvicultural apresentada nesta proposta.

#### 4.4 Parcelas Permanentes

A EMBRAPA / AC, para atender a demanda de pesquisa sobre o estudo da estrutura da floresta e a dinâmica florestal na Floresta Estadual do Antimary, implantou parcelas permanentes na UPA Tabocal, no ano de 1999, um ano antes da exploração florestal. Foram instaladas 10 PP de 1 ha (100 m x 100 m) e subdivididas, cada uma, em 100 subparcelas de 10 m x 10 m (FIGURA 2), sendo medidas o diâmetro à altura do peito (DAP) e plaqueteadas todas as árvores com DAP ≥ 5 cm em 20% das subparcelas escolhidas aleatoriamente, e as com DAP ≥ 20 cm nos 80% restantes do povoamento amostrado.

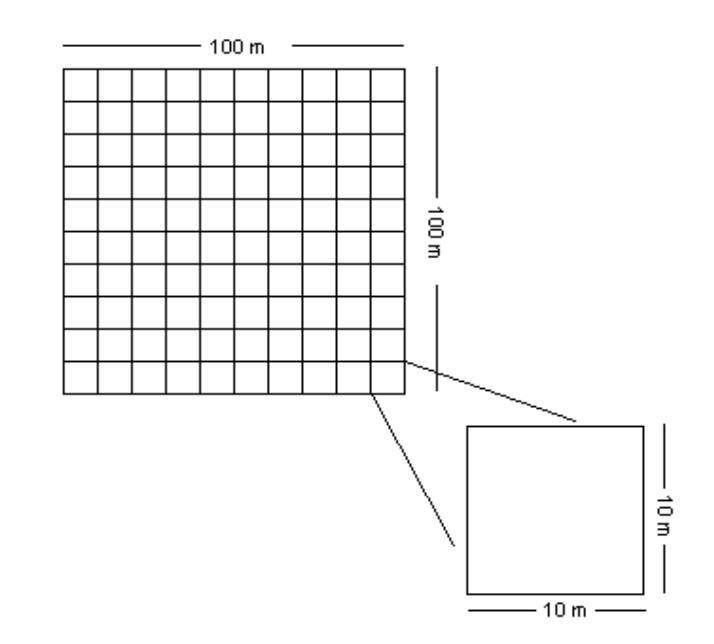

Figura 2. Modelo de implantação de parcelas permanentes de monitoramento na UPA Tabocal - FEA

A exploração aconteceu no ano de 2000 e os monitoramentos aconteceram em 1999, 2001, 2004, 2007 e 2011 (D'Oliveira et al., 2007), sendo que as informações forma apontadas na ficha florestal (FF) e processadas em escritório.

4.5 Revisão de dados

Foi efetuada a revisão dos dados contidos nas FF, de forma ordenada, representando a identificação do indivíduo, separados por ano, número da parcela permanente, sub-parcela e número da plaqueta (na floresta), nomes comuns, científico, gênero, família e característica ecológica (pioneira), estado de saúde da árvore, circunferência à altura do peito (CAP), DAP, área basal (AB), volume (V) e biomassa seca (AGB), tratamento silvicultural, danos, iluminação da copa, forma da copa e a presença de cipós, comercial e não-comercial, explorada sim ou não, além de indicar se pertence às sub-parcelas sorteadas.

Foram aplicados testes para consolidar a consistência dos dados conforme ferramentas contidas no programa Microsoft – Excel: "concatenar"; "procv" e "teste V ou F", cálculo do Qui-quadrado e elaboração de relatórios técnicos, tabelas e gráficos.

4.6 Cálculo do diâmetro à altura do peito (DAP)

O cálculo do DAP foi obtido dos valores em CAP cm, os quais foram convertidos a DAP mm, pela fórmula: **[DAP = CAP / (PI / 100)]**.

Onde:

DAP: Diâmetro à Altura do Peito;

CAP: Circunferência à Altura do peito em cm;

 $Pl:$  Constante =  $3.1416...$ 

4.7 Cálculo da Área Basal (AB)

A área basal é obtida aplicando a equação:

**[AB = (PI() \* (DAP / 1000) ^ 2) / 4]**.

Onde:

PI: 0,31416..constante; AB: Área Basal expressa em m<sup>2</sup>.ha<sup>-1</sup>; mm: Milímetros.

4.8 Cálculo do Volume (V)

Para cálculo do volume é utilizada a fórmula desenvolvida pela Fundação de Tecnologia do Acre - FUNTAC (1989) adequada para florestas nativas no Acre: **[V = 0.000308\* (((DAP / 10)))^ 2.1988)]**.

Onde:

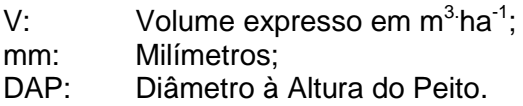

4.9 Cálculo da Biomassa Seca

A biomassa seca foi calculada utilizando uma equação alométrica desenvolvida para uma floresta semelhante no sul da Amazônia (NOGUEIRA, 2009): **[AGB = (EXP (-1.716+2.413 \* LN (DAP/10))/1000)]**.

Onde:

AGB: Biomasse Seca expressa em Mg.ha<sup>-1</sup>;

- EXP: Exponencial;
- LN: Logaritmo Neperiano.

# 4.10 Cálculo do Recrutamento

Os ingressos ou recrutas representam a população que a partir da segunda medição (2001) apresentaram DAP ≥ 20 cm.

Para o cálculo das taxas efetivas anuais é considerada a razão entre os valores absolutos das estimativas da medição atual  $(R<sub>1</sub>)$  em relação ao total do valor da estimativa na medição anterior  $(V_0)$  aplicando a equação (Schneider, 2004): **[TE aa = (1+(** $\sum$  **R**<sub>1</sub> / $\sum$  **V**<sub>0</sub>) <sup>1/t</sup>))].

Onde:

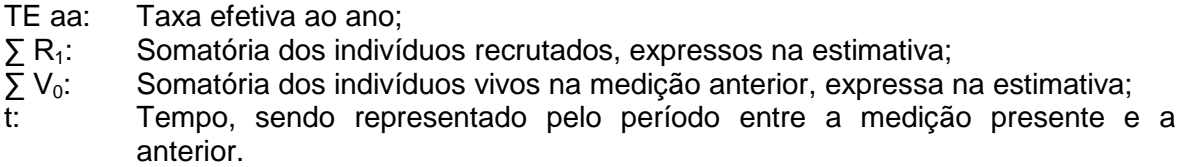

#### 4.11 Cálculo da Mortalidade

O índice de mortalidade é calculado de acordo com a fórmula de Sheil *et* 

al. (1995): 
$$
[M = 1 + (V_1 - V_0 / V_0)^{1/t}].
$$

Onde:

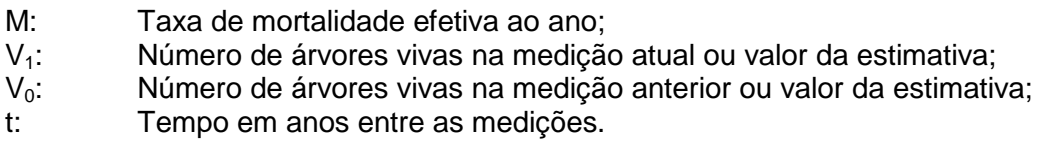

# 4.12 Cálculo do crescimento

O crescimento é calculado utilizando a fórmula desenvolvida por D'Oliveira (2012): **[((Viv1 – Ing1)-(Viv\_0-Mort1))/t]**

Onde:

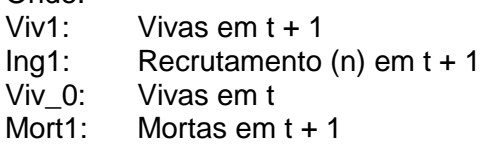

4.13 Cadeia de Markov – Modelo Probabilístico

Trata-se de um processo estocástico para os anos t = 2001 e t+1 = 2007 com objetivo de projetar t+2 = 2013 e compará-lo com o observado na medição de 2011 (última medição realizada).

A Cadeia de Markov é aplicada objetivando a probabilidade, via divisão d iamétrica, do crescimento florestal, das taxas de mortalidade e recrutamento identificando o comportamento das espécies comerciais e nãocomerciais, tomando como base o ano seguinte à exploração (2001) e o ano de

2007, projetando a distribuição diamêtrica para dois passos na frente (2001-2007 e 2007-2013) e compara-la ao observado na medição de 2011.

O estado do sistema admitido no presente estudo é composto por 15 estados (E):

- E1: Recrutamento das árvores que atingiram DAP ≥ 20cm entre os períodos analisados;
- E2 a E13: Classes diamétricas, com amplitude de 10 cm a partir das classes (20-30; 30-40; 40-50, ...até 100-110);
- E14: Representa a última classe diamétrica (DAP ≥ 110 cm), trata-se de uma classe aberta;
- E15: Refere-se ao conjunto de árvores que morreram entre as medições utilizadas para a projeção, presentes na medição de 2001e ausentes nas medições de 2007 ou 2011. Trata-se de estado absorvente, quando acontecido, não há probabilidade de mudança de estado.

Com o resultado da Matriz de Transição de classes diamétricas no intervalo de 2001 – 2007 é construída uma tabela contendo a frequência absoluta das transições (passos) das árvores para outros estados.

Analisada a dinâmica do sistema, cada árvore é classificada como:

- 1) Transferência para classes DAP superiores, quando o incremento em diâmetro é capaz de atingir uma ou mais classes de DAP entre o intervalo de tempo estudado;
- 2) Permanência da árvore na classe de DAP em que se encontrava na primeira medição analisada, não existindo a transição de estado; Mortalidade representa a transferência da árvore de um estado para o estado de mortalidade;
- 3) Recrutamento de árvores que não estavam na primeira medição e que ingressam n o sistema no intervalo de tempo entre as medições;
- 4) As classes diamétricas são apresentadas pelo seu valor central.

Logo é construída a Matriz de Transição Probabilística, de acordo com relação **[Pij = nij / Nj],** (HIGUCHI,1987).

Onde:

 $P_{ii}$  = Probabilidade de ocorrência de n árvores na classe DAP j, no tempo t+1 (segunda medição considerada), dado a classe i no tempo t (primeira medição considerada);

 $N_{ij}=$  Número de indivíduos na classe DAP j, no tempo t+1 (segunda medição), dado a classe i no tempo t (primeira medição considerada);

N<sub>i</sub>= Número de árvores no estado i, no tempo t.

Com as matrizes de transição probabilística do período estudado, é realizada a projeção para o *n-ésimo* período (2007 e 2013) pela equação de Sanquetta (1996): [**P (n) = P<sup>n</sup>** ]

Onde:

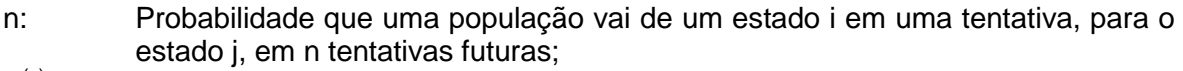

 $P^{(n)}$ : (n): Matriz de Transição Probabilística da *n-ésima* etapa;

 $P<sup>n</sup>$ : Matriz de Transição Probabilística inicial elevada a *n-ésima* potência.

O resultado projetado para dois passos adiante (2013) será comparado com o observado em 2011, ocasião da última medição realizada pela EMBRAPA / AC.

4.14 Avaliação das frequências observadas e projetadas

Com o resultado da construção de matrizes de transição e probabilísticas é construída uma tabela com as frequências observadas e projetadas, incluindo todas as classes diamétricas estudadas.

A avaliação as projeções pode ser feita pelo teste de qui-quadrado  $({\bf y}^2)$ HIGUCHI (1987), FREITAS e HIGUCHI (1993) e SANQUETA, *et al.* (1994).

Através da aplicação do teste Qui-Quadrado  $(x^2)$  com nível de probabilidade de 5% de significância, com 9 graus de liberdade (10 PP – 1), serão comparadas as frequências observadas e projetadas, para verificar se as distribuições são diferentes.

#### 4.15 Floresta Balanceada de Meyer – Modelo Determinístico

O Quociente "*Q"* De Lioucourt, o qual faz parte do experimento determinístico do presente estudo, é a razão entre as frequências das sucessivas classes diamétricas (**N1/ N2= N2/ N3= N3/ N4 = Nn./ Nn. = q***)*, utilizado para estimar o grau de floresta balanceada, termo introduzido por Meyer (1952 citado por Rangell *et al.*, 2006), o qual expressa que as florestas naturais mantêm uma taxa constante "K" na redução do número de árvores com o aumento do diâmetro.

Assim, no presente estudo, em posse das matrizes de transição e probabilísticas será aplicado o quociente "Q" pela fórmula de De Liocourt:

**qO= N<sup>1</sup> / N<sup>2</sup> logo q<sup>n</sup> = N<sup>n</sup> / N<sup>n</sup> +1** para os distribuições não-balanceadas, e **qbal= N<sup>1</sup> / N<sup>2</sup> = N<sup>n</sup> / Nn + 1** para as frequências balanceadas.

Onde:

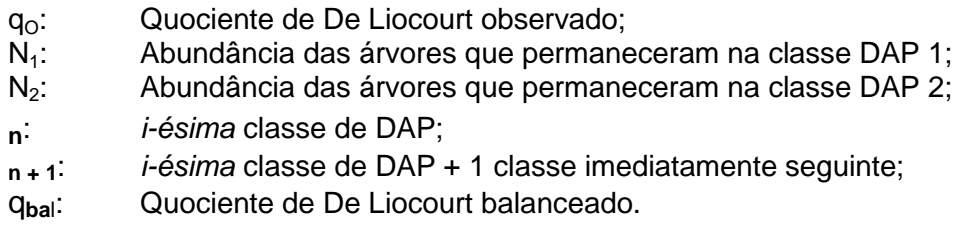

Para efetuar o balanceamento da floresta explorada no ano de 2000, tomando como base a medição do ano de 2001, projetada dois passos adiante para 2013 e compara-la com a observação em 2011, foi aplicado o conceito exponencial de Meyer utilizado por Sousa e Souza (2005), com a fórmula:

$$
Y = \beta_0 e^{-\beta 1 X i} + \epsilon_i,
$$

Onde:

Y: Número de árvores na *i-ésima* classe de diâmetro;

- $X_i$ : : Valor central da *i-ésima* classe de diâmetro;
- ln: Logaritmo neperiano;
- $B_0$ ;  $B_1$ : Coeficientes a serem estimados;
- e: Base logaritmo natural;
- ɛi : Erro aleatório.

#### **5 RESULTADOS E DISCUSÃO**

Para análise dos resultados obtidos foi utilizada a estimativa do volume e nos casos da aplicação do conceito de floresta balanceada a estimativa da área basal.

#### 5.1 Densidade absoluta

Na Figura 3 é apresentada, em termos absolutos, a dinâmica, em termos absolutos, das árvores da população total (DAP ≥ 5 cm), entre os anos de 1999 e 2011, representando um intervalo de 12 anos.

No ano de 1999, imediatamente anterior à exploração florestal, o número de árvores por hectare (n) era de 859.70  $\pm$  21.68 [erro padrão, (EP) N=10 p < 0.05].

Na medição imediatamente posterior à exploração, em 2001, decorrente da exploração florestal, observa-se uma diminuição quando do n = 748.10 ± 18.14, valor que continuou diminuindo em 2004 para  $n = 689.90 \pm 19.54$ .

No ano de 2007, a densidade absoluta apresenta  $n = 960.50 \pm 22.56$ , revertendo o quadro de perda e apresentando valores maiores que nos anos anteriores devido ao ingresso de indivíduos ocupando as clareiras abertas pela exploração do ano de 2000 e morte natural das árvores, somadas ao parecer, à morte da Taboca (*Guada* spp.) constatada na medição de 2004 e à forte seca ocorrida em 2005.

Na medição do ano 2011, a população volta a diminuir com n = 861.80  $\pm$ 19.39, possivelmente decorrente da alta taxa de competição entre as espécies, ocorrida nos últimos anos, somadas aos efeitos da seca de 2010 e das fortes tormentas e ventos relatados pela comunidade local ocorridos no inverno de 2010 - 2011. Toledo *et al*. (2011) citado por D'Oliveira *et al.* (2011) afirmam que o clima é o mais forte motor de crescimento das árvores e da floresta, bem como proculsor dos efeitos de recrutamento e mortalidade.

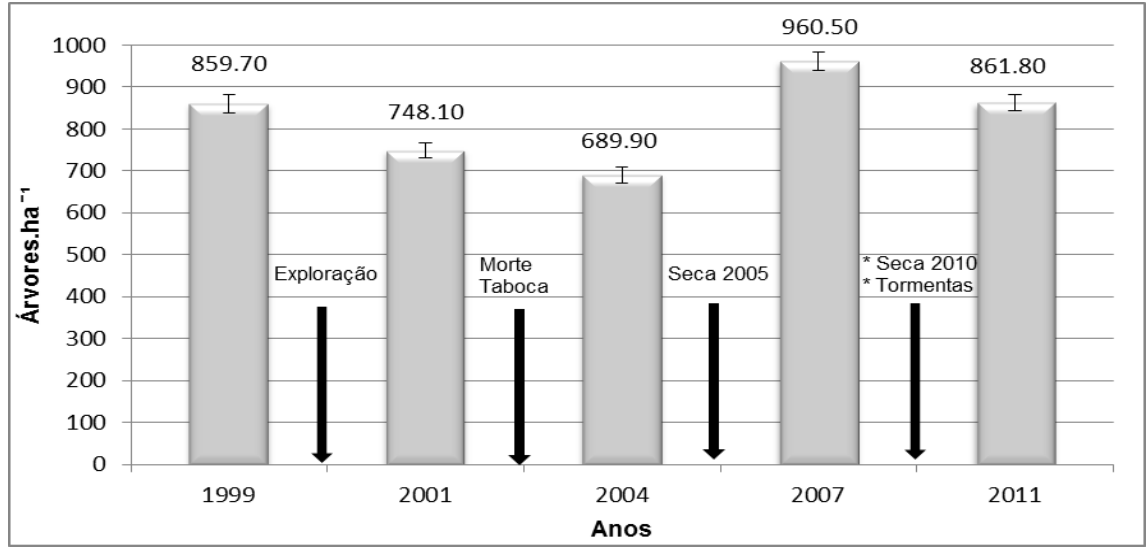

FIGURA 3. Densidade em volume (m<sup>3</sup>.ha<sup>-1</sup>) por hectare, nas parcelas permanentes, (DAP  $\geq$  5 cm), nos anos 1999, 2001, 2004, 2007 e 2011 na UPA Tabocal – Floresta Estadual do AntImary (Barras de erros correspondem ao erro padrão, (EP) N=10 p < 0.05).

### 5.2 Densidade relativa das espécies pioneiras

A participação relativa das espécies pioneiras na população total (DAP ≥ 5 cm), é apresentada na Figura 4. No ano de 1999, esse grupo ecológico tinha uma participação relativa de 7.50%  $\pm$  0.82, a qual diminuiu em 2001 para 6.42%  $\pm$  0.72 voltando a cair em 2004 para 5.92% ± 0.61.

Já em 2007, as espécies pioneiras aumentam a sua participação para 9.29% ± 1.11, ultrapassando o índice original do ano de 1999, fato que se correlaciona com o forte aumento na abundância das árvores por hectare encontradas nas medições de 2004 e 2007 citados no item anterior, mantendo-se com leve aumento em 2011 para 9,44% ± 1.10, indicando um estágio de sucessão em vias de maturação florestal (clímax).

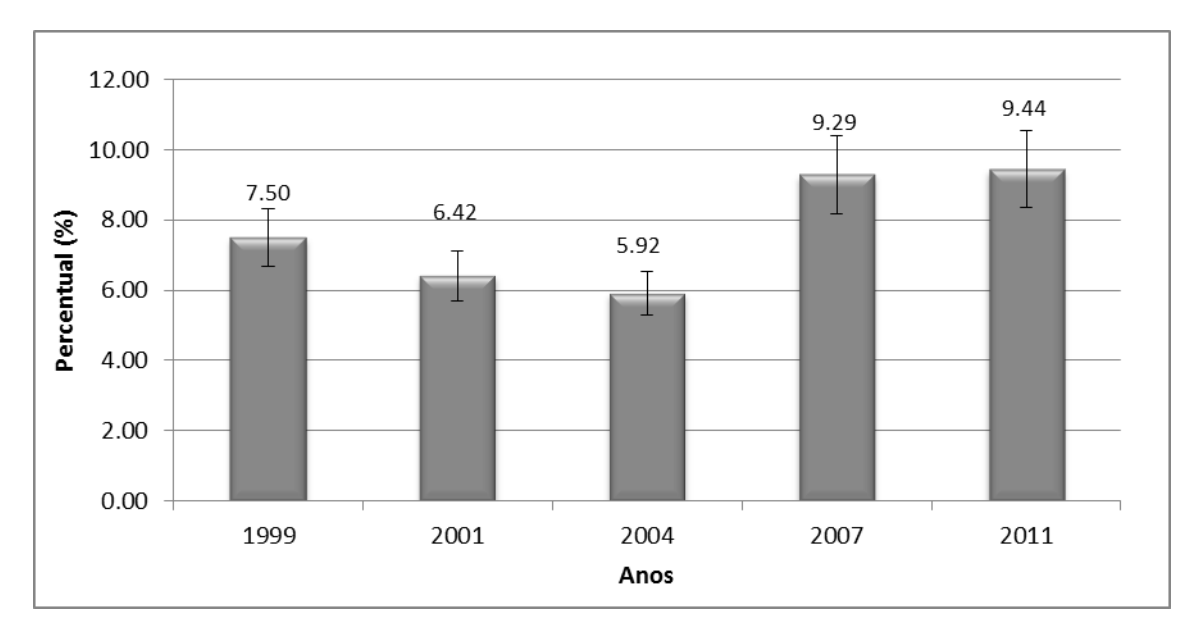

FIGURA 4. Densidade relativa das espécies pioneiras (DAP ≥ 5 cm), nos anos 1999, 2001, 2004, 2007 e 2011, UPA Tabocal – Floresta Estadual do AntImary (EP, N=10 p < 0.05). .

### 5.3 Crescimento

Na Figura 5 é demonstrada a dinâmica florestal na estimativa do volume, em metros cúbicos por hectare (m<sup>3</sup>.ha<sup>-1</sup>), estudada ao longo de 12 anos nas cinco medições efetuadas.

O volume original da floresta em 1999 apresentava 159.29 ± 6.55 m<sup>3</sup>.ha<sup>-1</sup>. Em 2001, um ano depois da exploração, houve uma diminuição para 147.97 ± 6.85 m<sup>3</sup>.ha<sup>-1</sup>, definindo uma queda de 7.1%. Vasconcelos, Higuchi e D'Oliveira (2009), analisando uma floresta em condições similares no estado do Acre encontraram uma média de 215,54 m<sup>3</sup>.ha<sup>-1</sup> de volume antes da exploração, a qual experimentou uma queda de 5.4% constatados no ano seguinte ao da exploração. D'Oliveira e Braz (2006) determinaram uma diminuição do volume de 7,2% depois da exploração numa floresta em similares condições no Acre.

Observa-se que os estoques florestais ainda não se recuperam em 2004, cinco anos depois da exploração, quando o volume encontrado é de 156.45  $m<sup>3</sup>$ .ha<sup>-1</sup>, equivalente a uma perda de 0.4% ao ano (aa), similar ao índice de 0.6% ao ano encontrado por Vasconcelos (2003).

No ano de 2007 e 2011, a floresta recupera e ultrapassa os valores originais em relação aos níveis originais encontrados em 1999 em 0.9% aa e 0.88% aa respectivamente, finalizando em 2011 com 176.59  $\pm$  5.03 m<sup>3</sup>.ha<sup>-1</sup>.

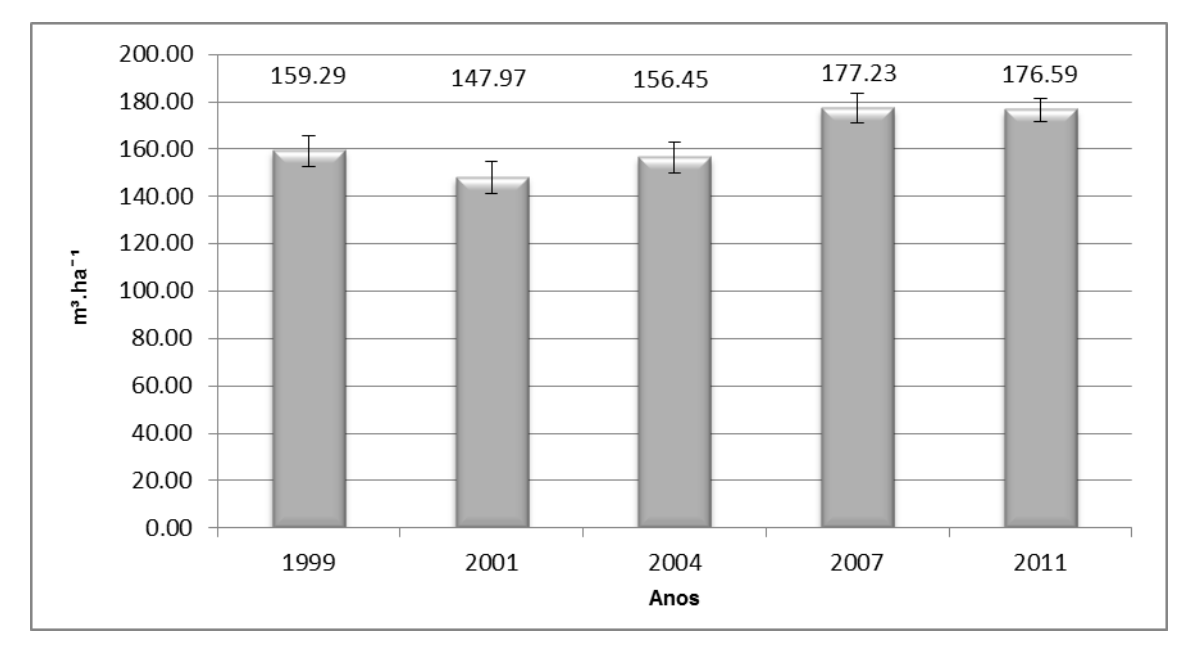

FIGURA 5. Dinâmica Florestal antes e depois da exploração (2000), expressa em volume (m<sup>3</sup>.ha<sup>-</sup> <sup>1</sup>), DAP ≥ 5 cm, nos anos 1999, 2001, 2004, 2007 e 2011 na UPA Tabocal – Floresta Estadual do Antimary (EP,  $N=10$  p < 0.05).

Na Figura 6 são apresentados os valores, em termos absolutos, das diferenças anuais em volume  $(m^3.ha^{-1}.ano^{-1})$ , entre as medições dos anos 1999, 2001, 2004, 2007 e 2011.

A maior perda é observada no período de 1999 – 2001 com 11.32 m<sup>3</sup>.ha<sup>-</sup> <sup>1</sup>.ano<sup>-1</sup>. A diminuição do volume em 7,1% foi provocada pelo efeito da exploração do ano de 2000 e das condições naturais.

O maior crescimento foi constatado no período 2004 - 2007, com 6.93 m $3.$ ha $^{-1}$ .ano $^{-1}$ .

No período pós-exploração, de 10 anos, entre 2001 e 2011, verifica-se um crescimento líquido de 2.86 m<sup>3</sup>.ha<sup>-1</sup>.ano<sup>-1</sup>.

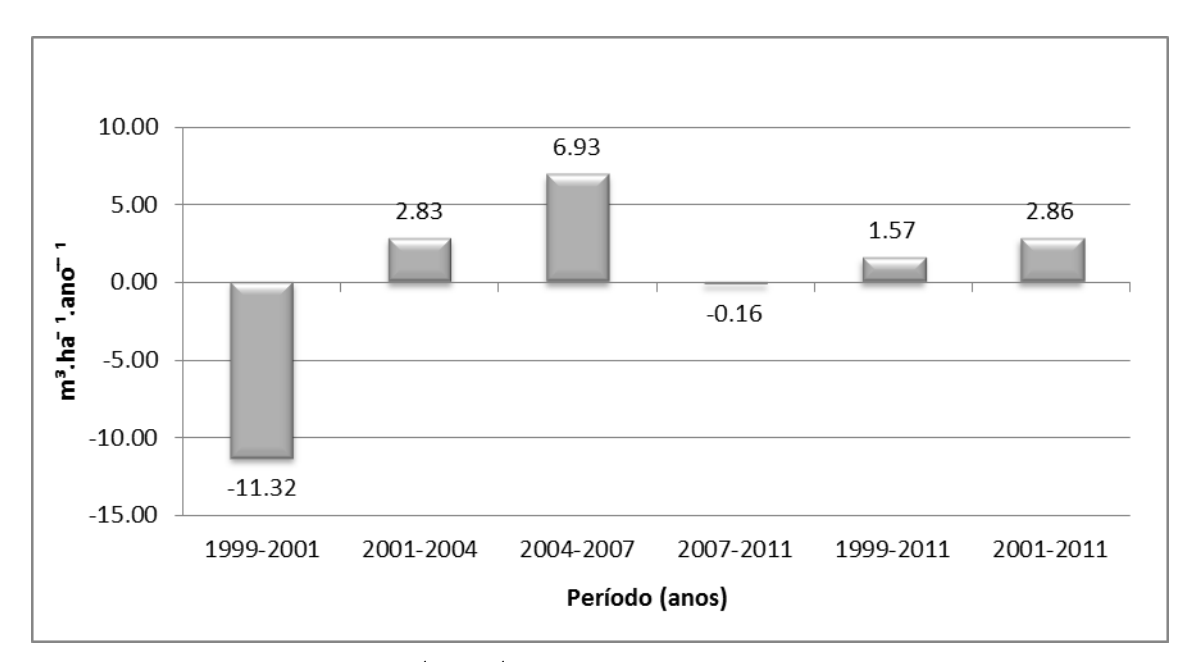

FIGURA 6. Crescimento (m<sup>3</sup>.ha<sup>-1</sup>. ano<sup>-1</sup>) (DAP ≥ 5 cm), nos intervalos de medição nas parcelas permanentes da UPA Tabocal – FEA.

#### 5.4 Crescimento – espécies comerciais

As espécies consideradas comerciais (ANEXO 1), no Plano de Operação Anual (POA) 1999 do Plano de Manejo Florestal (PMF) da UPA Tabocal da FEA, foram estudadas no decorrer das medições.

A população comercial foi dividida em três estratos: Arvoretas (DAP < 20 cm), Estoque (20 cm ≤ DAP < 50 cm) e Comerciais (DAP ≥ 50 cm). Na Tabela 3 é apresentado o comportamento em volume  $(m^3.ha^{-1})$ .

Na Tabela 1 é apresentado o desempenho das espécies consideradas comerciais nos três estratos divididos a cada medição.

Constata-se, quando analisada 100% da população, que nos 12 anos de monitoramento houve uma perda de volume por hectare de 0.61% aa, sendo que o Estoque foi o único estrato que recuperou os níveis originais em 0.3% aa.

Braz (2010) realizou estudos numa área de características similares, denominada Iracema II, situada no estado do Amazonas, perto da divisa com os estados do Acre e Rondônia e concluiu que as espécies consideradas comerciais recuperaram 0.25% aa.

O Teste de Tuckey (p ≤ 0,05) demonstrou que na população total das arvoretas, a recuperação da floresta se inicia em 2011, quando a média da medição é significativamente similar a 2001 não apresentando diferença significativa. A medição de 1999 é similar estatisticamente a 2001 e 2011 constatando a reversão da tendência de queda nesse estrato. A perda de volume foi constatada entre os anos de 2001 e 2011, no qual mesmo recuperando se correlaciona com a série de 2001, 2004 e 2007 onde se encontram os níveis de volume menores aos originais em 1999.

No estrato dos estoques futuros as medições não têm diferença significativa estatisticamente indicando que o impacto dos acontecimentos naturais e antrópicos nos 12 anos de monitoramento não afetaram consideravelmente esse estrato.

No estrato das comercias a recuperação se inicia em 2004 quando a média desta medição apresenta similaridade significativa estatisticamente com 2007 e 2011 e estas com 1999  $\circ$ ). A perda do volume foi confirmada ao existir diferença significativa entre 1999 e 2001  $(a, b)$ , ano imediatamente posterior à exploração florestal, constatando ainda o volume abaixo dos níveis originais na correlação das medições de 2001, 2004, 2007 e 2011 <sup>(b)</sup>.

Quando analisada 100% da população, a queda observa-se na diferença significativa entre as medições de 1999 e 2001 (a, b), a manutenção dos níveis de volume abaixo do original na similaridade estatística entre 2001, 2004, 2007 e 2011<sup>(b)</sup> e a recuperação da floresta quando 1999 e 2011 apresentam similaridade significativa<sup>(a)</sup>.

| volume $(m^3.ha^{-1})$ |                   |                   |                   |              |           |            |  |  |  |  |  |
|------------------------|-------------------|-------------------|-------------------|--------------|-----------|------------|--|--|--|--|--|
| Ano / Estrato          | <b>Arvoretas</b>  | <b>Estogue</b>    | <b>Comerciais</b> | <b>TOTAL</b> | Dif total | Dif ao ano |  |  |  |  |  |
| 1999                   | 4.26 <sup>a</sup> | $9.59^{a}$        | $13.54^{\circ}$   | $27.38^{a}$  | 0.00      | 0.00       |  |  |  |  |  |
| 2001                   | $3.48^{ab}$       | $8.17^{a}$        | $9.72^{b}$        | $21.37^{b}$  | $-6.01$   | $-6.01$    |  |  |  |  |  |
| 2004                   | $3.19^{b}$        | 8.46 <sup>a</sup> | $10.83^{ab}$      | $22.47^{b}$  | 1.10      | 0.37       |  |  |  |  |  |
| 2007                   | $3.25^{b}$        | $8.54^{a}$        | $11.25^{ab}$      | $23.04^{b}$  | 0.56      | 0.19       |  |  |  |  |  |
| 2011                   | $3.48^{ab}$       | 9.93 <sup>a</sup> | $11.91^{ab}$      | $25.31^{ab}$ | 2.28      | 0.57       |  |  |  |  |  |

TABELA 1. Valores em volume (m<sup>3</sup>.ha<sup>-1</sup>), das espécies comerciais (POA 1999) separados pelos estratos: Arvoretas (5 cm  $\leq$  DAP < 20 cm) estoque futuro (20 cm  $\leq$  DAP < 50 cm) e comerciais (DAP ≥ 50 cm), 1999, 2001, 2004, 2007 e 2011, UPA Tabocal – FEA.

(Médias seguidas da mesma letra (a, b,..) não são significativamente diferentes (Teste Tuckey, p≤ 0,05).

#### 5.5 Mortalidade

O comportamento da mortalidade é apresentado na Figura 7. Foi analisada a estimativa do volume por hectare ao ano  $(m<sup>3</sup>.ha<sup>-1</sup>.ano<sup>-1</sup>)$ , ao longo das medições de 2001, 2004, 2007 e 2011, considerando a população total (DAP ≥ 5 cm).

No período 1999 - 2001, durante o qual ocorreu a exploração, foi observada uma perda total de 13.84 m<sup>3</sup>.ha<sup> $-1$ </sup>.ano<sup> $-1$ </sup>, considerando para tal só um ano de impacto (2000 - 2001), equivalente a 8.7%. Em florestas ombrófilas abertas com presença de bambu (Taboca) do gênero *Guada* spp*.*, segundo Silveira (2005), esse percentual chega a 3,5% ao ano sem a intervenção da exploração, o que deixa uma margem de 5,2% de impacto decorrente da atividade antrópica.

No intervalo 2000 – 2004 (quatro anos após a exploração), a mortalidade alcançou 1,6% aa, sendo que Silveira (2005) encontrou uma taxa de 2,2% aa estudando a dinâmica florestal sem exploração madeireira em floresta similar com presença de bambu (*Guadua* spp*.*) na Reserva Extrativista Chico Mendes, Xapuri, AC e Vasconcelos (2003) no PC Peixoto no Acre, em floresta de similares condições determinou em 0.7% aa de mortalidade no mesmo intervalo. D'Oliveira e Braz (2006), ao estudar uma floresta em similares condições no PC Peixoto, no Acre, encontraram uma mortalidade de 0,8% aa nos quatro anos seguintes à exploração florestal.

Entre as medições dos anos 2004 e 2007 a mortalidade representou 1.6% aa, sendo que no intervalo entre 2007 e 2011 foi de 2,7% aa. O maior valor pode ser explicado pela ocorrência da seca de 2010 e dos fortes ventos relatados pela comunidade extrativista ocorridos no inverno 2010 – 2011.

D'Oliveira e Braz (2006) concluíram em 1,2% aa da taxa de mortalidade em uma floresta com características similares no PC Peixoto, Acre.

31

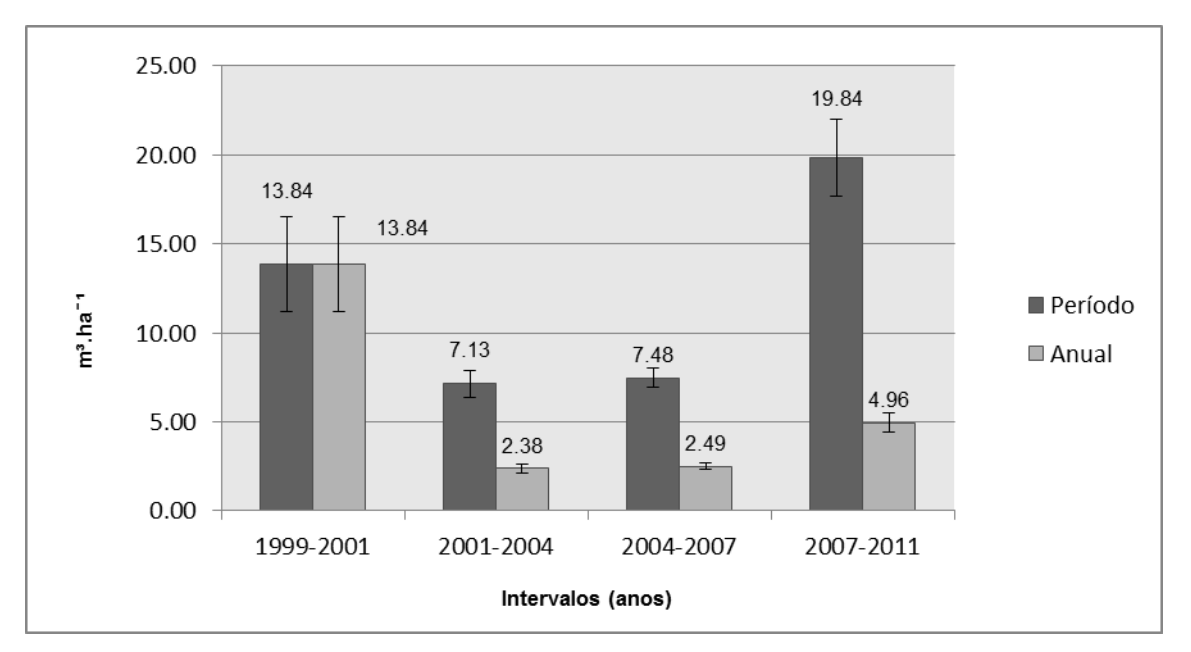

FIGURA 7. Mortalidade expressa em volume, por período (m<sup>3</sup>.ha<sup>-1</sup>) e ao ano (m<sup>3</sup>.ha<sup>-1</sup>.ano<sup>-1</sup>), anos de 1999, 2001, 2004, 2007 e 2011, DAP ≥ 5 cm na UPA Tabocal – Floresta Estadual do AntImary.

#### 5.6 Recrutamento

O ingresso de novas árvores na população com DAP ≥ 5 cm foi calculado por períodos na estimativa do volume por hectare ao ano (m<sup>3</sup>.ha<sup>-1</sup>.ano<sup>-1</sup>), nas medições dos anos de 2001, 2004, 2007 e 2011.

Na Figura 8 é apresentado o comportamento do recrutamento (ingresso) das árvores, ao longo das medições.

O maior ingresso ocorre no intervalo entre 2004 e 2007 com 4,4% aa, provocado seguramente pela abertura das clareiras decorrentes da exploração de 2000 e da morte da Taboca (*Guada* spp.) constatada na medição de 2004.

No período de quatro anos após a exploração de 2000 o ingresso representou 1,87% aa.

Vasconcelos, Higuchi e D'Oliveira (2009) encontraram, no PC Peixoto, Acre, um recrutamento médio anual de 2,26% aa no mesmo período de tempo pós-exploratório.

Para D'Oliveira *et al.* (2007) citado por Braz (2010) a taxa de recrutamento encontrada nos seus estudos na Amazônia Sul Ocidental alcança 2.8% aa em florestas e períodos pós-exploratórios similares a do presente trabalho.

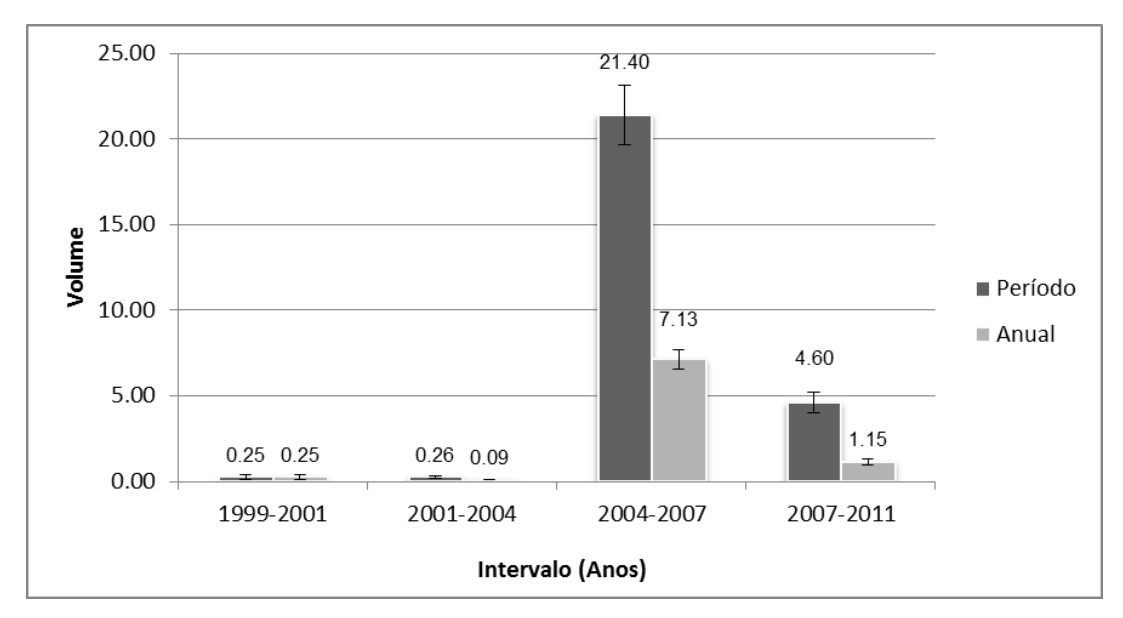

FIGURA 8. Recrutamento em volume, por período  $(m^3.ha^{-1})$  e ao ano  $(m^3.ha^{-1}.ano^{-1})$ , anos de 1999, 2001, 2004, 2007 e 2011, DAP ≥ 5 cm na UPA Tabocal – Floresta Estadual do AntImary.

### 5.7 Cadeia de Markov – Modelo Probabilístico

A Cadeia de Markov foi aplicada construindo primeiramente a Matriz de Transição Diamétrica, em termos absolutos, entre as medições de 2001 e 2007 totalizando um período de seis anos.

Logo foi elaborada a Matriz de Transição Probabilística, a que em termos probabilísticos demonstra a transferência das árvores ao passar de um estado (i) para outro (j) no período estudado.

A seguir foi elaborada a Matriz de Transição Probabilística de dois passos adiante, de 2001 a 2013 (doze anos), para poder assim montar a Tabela de Projeção por classe diamétrica, para o ano de 2013, com a frequência estimada das árvores, da mortalidade e do ingresso e compara-la a medição (observada) em 2011.

Nas frequências observadas das árvores das medições de 2001, 2007 e 2011, bem como na projetada para 2013 foi aplicado o Teste de Qui- Quadrado  $(x^2)$  a 5% (p<0,0005) para verificar se as mesmas apresentam diferença significativa ao nível de confiança de 95%.

#### 5.7.1 Matriz de Transição Diamétrica

Na Tabela 2 é apresentada a Matriz de Transição Diamétrica, entre as medições do ano de 2001 e 2007.

Na coluna Cd (classe diamétrica), a linha R (recrutamento) indica que entre 2001 e 2001, um total de 417 árvores ingressaram em três classes diamétricas, sendo 395 na Cd-25, 17 na Cd-35 e 5 na Cd-45.

Na coluna 2001, é apresentado o número de árvores que existiam nesse ano, por classe de DAP. Assim, a Cd-25 era composta por 716 árvores, das quais, entre 2001 e 2007, um total de 502 permaneceram na mesma classe, 120 cresceram uma classe até a Cd-35, uma cresceu duas classes até a Cd-45, sendo que 93 morreram nesse período (coluna M - mortalidade).

As árvores que permaneceram na mesma classe (em negrito) representam a coluna vertebral da matriz de transferência diamétrica.

A linha correspondente a 2007 apresenta o número de árvores que foram encontradas nas diversas classes, sendo que na Cd-25, das 897 árvores componentes, 502 foram as que permaneceram na classe entre 2001 e 2007, sendo 395 as recrutas.

Da mesma forma, na Cd-35 observasse que, do total de 362 indivíduos encontrados em 2007, a soma de 17 foram ingressos, 120 vieram da Cd-25 (crescimento) e 225 permaneceram sem crescimento, em relação à medição de 2001.

A soma da coluna M (mortalidade) indica que 158 árvores morreram entre 2001 e 2007, diferenciadas por classes de DAP.

A soma vertical das classes na coluna 2001, excluindo o recrutamento indica o número de árvores existentes na medição de 2001 (n = 1346) e a soma horizontal das classes de DAP da linha 2007 (25 a 115) demonstram o número de árvores encontradas na medição de 2007 (n = 1605).

Dessa forma, a Matriz de Transição Diamétrica demonstra claramente a dinâmica florestal das árvores entre os dois períodos estudados, assim como concluído por Higuchi (1987, 1997, 2007), Vasconcelos, Higuchi e D'Oliveira (2009), Braz (2010), Sanquetta (1996) e Sanquetta *et al.* (2009).

| Cd           | 25  | 35  | 45  | 55 | 65             | 75 | 85              | 95           | 105            | 115 | Μ                       | 2001                      |
|--------------|-----|-----|-----|----|----------------|----|-----------------|--------------|----------------|-----|-------------------------|---------------------------|
| $\mathsf{R}$ | 395 | 17  | 5   |    |                |    |                 |              |                |     |                         | 417                       |
| 25           | 502 | 120 | 1   |    |                |    |                 |              |                |     | 93                      | 716                       |
| 35           |     | 225 | 80  | 4  | $\overline{2}$ |    |                 |              |                |     | 31                      | 342                       |
| 45           |     |     | 106 | 29 | 1              |    |                 |              |                |     | 19                      | 155                       |
| 55           |     |     |     | 42 | 15             | 1  |                 |              |                |     | 8                       | 66                        |
| 65           |     |     |     |    | 21             | 8  |                 |              |                |     | $\overline{\mathbf{4}}$ | 33                        |
| 75           |     |     |     |    |                | 8  | $\overline{2}$  |              |                |     | $\overline{2}$          | 12                        |
| 85           |     |     |     |    |                |    | 4               | 6            |                |     | 1                       | 11                        |
| 95           |     |     |     |    |                |    |                 | $\mathbf{2}$ | $\overline{2}$ |     | $\mathbf 0$             | 4                         |
| 105          |     |     |     |    |                |    |                 |              | 3              | 1   | $\pmb{0}$               | 4                         |
| 115          |     |     |     |    |                |    |                 |              |                | 3   | $\pmb{0}$               | $\ensuremath{\mathsf{3}}$ |
| 2007         | 897 | 362 | 192 | 75 | 39             | 17 | $6\phantom{1}6$ | 8            | 5              | 4   | 158                     | 1763                      |

TABELA 2. Matriz de Transição de classe Diamétrica em termos absolutos, medições de 2001 e 2007, DAP ≥ 20 cm, amplitude de classe de 10 cm. UPA Tabocal – FEA. As classes diamétricas (Cd) são representadas pelo valor central da classe. R: Recrutamento; M: Mortalidade.

 $Cd =$  classes diamétrica ;  $R =$  recrutamento;  $M =$  mortalidade; células em branco significam "0".

#### 5.7.2 Comportamento das espécies

A matriz da transferência de classe diamétrica demonstrou que a espécie Imbaúba-gigante (*Cecropia sciadophylla*, CECROPIACEAE) foi a árvore com o maior número de indivíduos ingressados.

A análise do crescimento demonstrou que na Cd-25, a espécie Torem, Torem-abacate (*Pourouma* sp. CECROPIACEAE), foi a que mais cresceu, sendo que a espécie Taxi-vermelho (*Sclerolobium* sp. CAESALPINIACEAE) apresentou crescimento de mais de uma classe.

NA Cd-35, a espécie Torem, Torem-abacate (Pourouma sp. CECROPIACEAE) foi espécie com maior abundância de transferência de uma classe de DAP, sendo que a espécie de Taxi-vermelho (*Sclerolobium* sp. CAESALPINIACEAE) e Taxi-branco (*Sclerolobium paniculatum* Vogel, CAESALPINIACEAE) avançaram mais de uma classe diamétrica no seu crescimento.

Da Cd-45 para a Cd-55 cm, a espécie do Caucho (*Castilla ulei* Warburg. MORACEAE) apresentou o maior número de registros de transferência de uma classe de DAP, sendo que a espécie Taxi-vermelho (*Sclerolobium* sp. CAESALPINIACEAE) apresentou avanços de mais de uma classe.

Da Cd-55 para a Cd-65 as espécies que se transferiram uma classe em maior número de vez foram a Guariúba (*Clarisia racemosa* Ruiz et Pav. MORACEAE) e Mururé (*Brosimum acutifolium* Hub. MORACEAE).

5.7.3 Matriz de Transição Probabilística um passo adiante (2001 - 2007)

A partir da Tabela 2 foi montada a Matriz de Transição Probabilística (pij), apresentada na Tabela 3, a qual expressa, em termos probabilísticos, o valor de cada estado na transferência para outra classe diamétrica, permanecer na mesma classe ou ainda a morte (M) no período observado. O recrutamento (R) apresenta a probabilidade de que o ingresso de novas árvores acontece em cada Cd.

A linha R, indica que entre os dois períodos estudados (2001 e 2007), o recrutamento na Cd-25 é de 94.7%, na Cd-35 de 4% e na Cd-45 de 1.2%. Vasconcelos (2003) encontrou resultados similares no PC Peixoto, Acre com 91.7%, 5.6% e 2.8% respectivamente.

Nota-se ainda que os valores prováveis das árvores permanecerem na classe diamétrica original é quase constante (em negrito), variando entre 0.65 (65%) e 0.75 (75%), com exceção da Cd-85 e 95 devido ao efeito do fator relativo que provoca qualquer mudança de estado na existência de menos árvores na classe.

Vasconcelos (2003), ao aplicar a técnica em floresta tropical no PC Peixoto no Acre, encontrou uma permanência maior com uma taxa de permanência entre 77% e 83%.

Na mortalidade observa-se que não há padrão definido entre as classes de DAP menores e maiores, sendo que todas têm as mesmas possibilidades de morrerem. Higuchi (1987), Vasconcelos, Higuchi e D'Oliveira (2009), Souza e Gama (2011) confirmam a mesma teoria nos seus estudos. D'Oliveira *et al.* (2011) afirmam que este comportamento é estocástico além de típico de uma floresta tropical úmida.

| Cd  | 25    | 35    | 45    | 55    | 65    | 75    | 85    | 95    | 105   | 115  | M     |
|-----|-------|-------|-------|-------|-------|-------|-------|-------|-------|------|-------|
| R   | 0.947 | 0.040 | 0.012 |       |       |       |       |       |       |      | 0.000 |
| 25  | 0.701 | 0.167 | 0.001 |       |       |       |       |       |       |      | 0.129 |
| 35  |       | 0.657 | 0.233 | 0.011 | 0.005 |       |       |       |       |      | 0.090 |
| 45  |       |       | 0.683 | 0.187 | 0.006 |       |       |       |       |      | 0.122 |
| 55  |       |       |       | 0.636 | 0.227 | 0.015 |       |       |       |      | 0.121 |
| 65  |       |       |       |       | 0.636 | 0.242 |       |       |       |      | 0.121 |
| 75  |       |       |       |       |       | 0.666 | 0.166 |       |       |      | 0.166 |
| 85  |       |       |       |       |       |       | 0.363 | 0.545 |       |      | 0.090 |
| 95  |       |       |       |       |       |       |       | 0.500 | 0.500 |      |       |
| 105 |       |       |       |       |       |       |       |       | 0.750 |      |       |
| 115 |       |       |       |       |       |       |       |       |       | 1.00 |       |

TABELA 3. Matriz de Transição Probabilística de um estado (i) para outro estado (j), intervalo 2001-2007, DAP ≥ 20 cm, amplitude de classe de 10 cm. UPA Tabocal – FEA. As classes diamétricas (Cd) são representadas pelo valor central da classe.

 $Cd =$  classes diamétrica ; R = recrutamento; M = mortalidade; células em branco significam "0".

#### 5.7.4 Matriz de Transição Probabilística dois passos adiante

A Matriz de Transição Probabilística dois passos adiante (Matriz pij<sup>2</sup>) foi calculada elevando ao quadrado a Matriz de Transição Probabilística (pij) para o ano de 2013, apresentada na Tabela 4.

Assim, para o ano de 2013, a probabilidade das árvores permanecerem na classe de DAP original é quase similar em todas, variando entre 40% e 50%, com exceção das classes maiores que a Cd-75. Observa-se que essas probabilidades de permanência em cada classe são consideravelmente menores às apresentadas pela Matriz de Transição Probabilística calculada para 2007, prognosticando que as árvores estão em franco crescimento.

A diminuição nos percentuais de permanência observados em relação à Matriz de Transição Probabilística de um passo adiante também foi observada por Vasconcelos (2003), Vasconcelos, Higuchi e D'Oliveira (2009) e por Souza e Gama (2011).

A probabilidade do recrutamento, segundo a Matriz (pij<sup>2</sup>) para o ano de 2013 na Cd-25 é de 66.4%, na Cd-35 de 18.5%, na Cd-45 1.9% e de 0.3% na Cd-55. Vasconcelos no PC Peixoto, AC encontrou 74.2%, 14,6%, 2.8% e 0.3% nas quatro primeiras classe de DAP.

A prognose da mortalidade para dois passos adiante (2001 – 2013) continua a não apresentar um padrão definido entre as classes diamétricas menores e maiores, assim como constatado por Higuchi (1987), Vasconcelos (2003), Vasconcelos, Higuchi e D'Oliveira (2009), Braz (2010) e Souza e Gama (2011).

O crescimento projetado para o período entre 2001 e 2013, indica que a probabilidade da primeira classe as árvores mudem uma classe de DAP é de 22.7%, de 4.1% para a terceira e 0.2% para a seguinte. Vasconcelos, Higuchi e D'Oliveira (2009) encontraram 17.7%, 1.3% e 0.1% respectivamente no PC Peixoto, Acre.

Todos os valores prováveis de crescimento são maiores que no período observado de 2001 - 2007 demonstrando que a floresta continuara crescendo devido à regeneração natural.

TABELA 4. Matriz de Transição Probabilística dois passos adiante – Matriz (pij)<sup>2</sup>, até 2013, DAP ≥ 20 cm, amplitude de classe de 10 cm. UPA Tabocal – FEA. As classes diamétricas (Cd) são representadas pelo valor central da classe.

| C <sub>d</sub> | 25    | 35    | 45          | 55                      | 65    | 75    | 85    | 95    | 105   | 115 | M     |
|----------------|-------|-------|-------------|-------------------------|-------|-------|-------|-------|-------|-----|-------|
| R              | 0.664 |       | 0.185 0.019 | 0.003                   |       |       |       |       |       |     | 0.128 |
| 25             | 0.491 | 0.227 | 0.041       | $0.002$ 0.001           |       |       |       |       |       |     | 0.106 |
| 35             |       | 0.433 |             | 0.314 0.059 0.012 0.002 |       |       |       |       |       |     | 0.090 |
| 45             |       |       | 0.468       | 0.247                   | 0.051 | 0.004 |       |       |       |     | 0.107 |
| 55             |       |       |             | 0.405                   | 0.289 | 0.075 | 0.002 |       |       |     | 0.107 |
| 65             |       |       |             |                         | 0.405 | 0.316 | 0.040 |       |       |     | 0.118 |
| 75             |       |       |             |                         |       | 0.444 | 0.172 | 0.091 |       |     | 0.126 |
| 85             |       |       |             |                         |       |       | 0.132 | 0.471 | 0.272 |     | 0.033 |
| 95             |       |       |             |                         |       |       |       | 0.25  | 0.625 |     |       |
| 105            |       |       |             |                         |       |       |       |       | 0.562 |     |       |
| 115            |       |       |             |                         |       |       |       |       |       |     |       |

 $Cd = classes$  diamétrica ;  $R = recrutamento$ ;  $M = mortalidade$ ; células em branco significam 0.

#### 5.7.5 Distribuição das Frequências observadas e projetada

A seguir foi calculada a projeção da distribuição de frequência dos diferentes estados para o período seguinte de igual intervalo no tempo. Na Tabela 5 é apresentado o produto final da Cadeia de Markov, com as frequências observadas nas medições de 2001, 2007 e 2011, além da projeção para 2013.

A verificação dos resultados permite avaliar o uso da Cadeia de Markov na prognose da dinâmica florestal.

O teste de Qui-quadrado (χ2) a 5% de significância foi efetuado para avaliar a qualidade das projeções para o ano de 2013 (dois passes adiante) com base em 2001, indicou que considerando a classe diamétrica de 20 – 30 cm, as populações são diferentes estatisticamente. O fato pode se explicar devido a que na Cd-25 existe um alto volume de recrutamento no intervalo de 2001 a 2011 afetado por ocorrências intraespecíficas.

Quando retirada da análise a Cd-25, o teste de χ2 indica que não existe diferença significativa entre as frequências de 2001 e 2013, o que comprova que a Cadeia de Markov é um bom modelo para fazer a prognose da população florestal analisada.

Ao analisar a prognose de 2013 e o observado em 2011 observasse que só a Cd-25 ultrapassa o padrão do resultado ao subestimar em 36.8% a prognose de 2013. Nas Cd-45 e Cd-85 a previsão foi igual ao observado. Nas outras classes, foi subestimada a Cd-35 em 11.2%, a Cd-75 em 8,33% e superestimadas as Cd-55 em 12.2% e a Cd-65 em 7,1%. Se somarmos as Cd-105 e 115, as maiores da tabela, juntas foram superestimadas em 44,4%.

Observando a diferença de dois anos entre ambas estimativas, nota-se que a menor classe diamétrica foi subestimada e as duas maiores superestimadas, indicando que a floresta ainda se encontra ainda em franco crescimento concentrando um grande número de árvores na menor classe de DAP.

Ao excluirmos a Cd-25, onde acontecem os fenômenos de morte e recrutamento com maior incidência e totalizando os valores encontrados nas demais classes, observa-se que a prognose de 2013 foi subestimada em 4.6% em relação à observada em 2011 confirmando a eficiência da Cadeia de Markov aplicada no estudo.

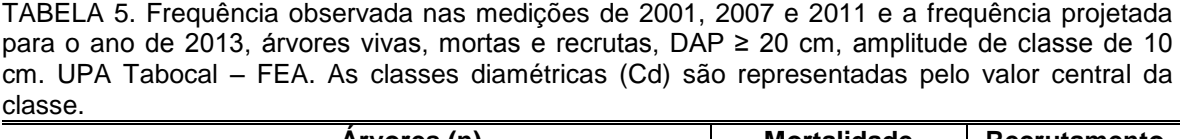

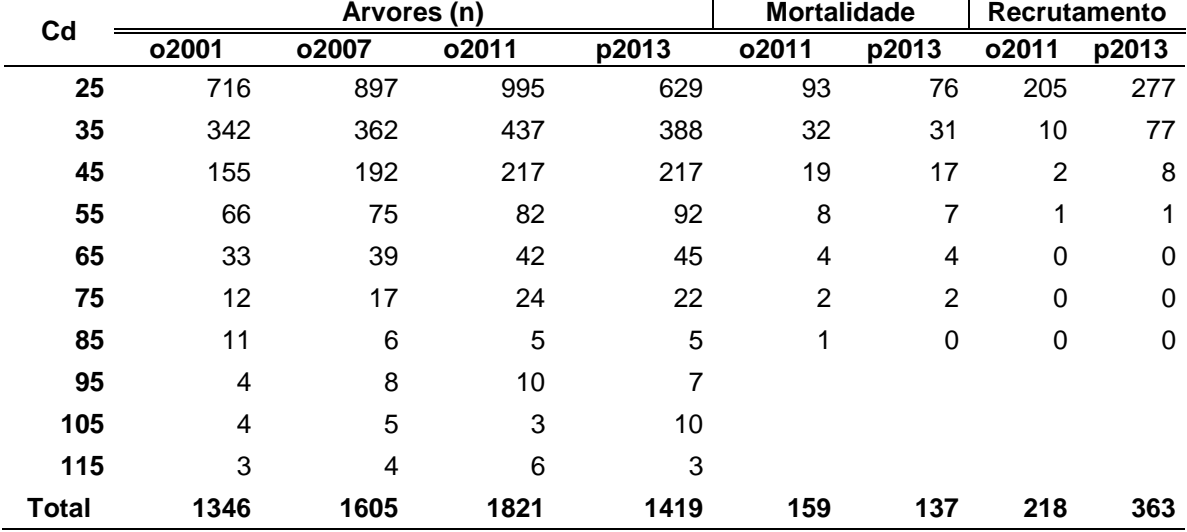

#### 5.7.6 Floresta Balanceada - Modelo exponencial de Meyer

Para realizar o teste determinístico no objetivo de verificar se a dinâmica florestal da UPA Tabocal da FEA está em processo de balanceamento e confirmar os resultados obtidos com a Cadeia de Markov foi utilizada a equação exponencial do modelo de Meyer (1952, citado por Souza e Souza, 2009).

As frequência e áreas basais observadas nas medições de 2001, 2007 e 2011 e a projetada para o ano de 2013 foram balanceadas pelo ajuste exponencial de Meyer no βo da equação. O Quociente de De Liocourt foi aplicado nas frequências e áreas basais observadas e projetadas e nas balanceadas para obtenção do novo βo.

Nas Tabelas 6, 7, 8 e 9 são demostrados os resultados do teste de Floresta Balanceada de Meyer com aplicação do Quociente de De Liocourt, nas medições observadas de 2001, 2007 e 2011 e na projetada para 2013 respectivamente.

Todas as medições das classes diamétricas e dos diferentes anos foram balanceadas confirmando que o modelo determinístico modelado do ajuste exponencial de Meyer aplicando o quociente de De Liocourt é eficiente para estimar o balanceamento da floresta nas medições observadas em 2001, 2007 e 2011, bem como na projetada para o ano de 2013.

Da mesma forma, o modelo exponencial de Meyer confirmou que a Cadeia de Markov é um método adequado para efetuar a análise da dinâmica e prognose florestal na Amazônia.

Vasconcelos (2003), Vasconcelos, Higuchi e D'Oliveira (2009), Souza e Gama (2011), Higuchi (1987, 1997, 2007), Sanquetta (1996, 2009), Braz (2010) aplicaram a Cadeia de Markov em florestas similares e determinaram a sua eficácia e eficiência no estudo e prognose da dinâmica de florestas tropicais úmidas.

| C <sub>d</sub> | f2001 | Est            | b <sub>0</sub> | b <sub>1</sub> | b0i    | abobs  | abbal  | n2001 | nbal  | Qorig | Qbal |
|----------------|-------|----------------|----------------|----------------|--------|--------|--------|-------|-------|-------|------|
| 25             | 716   | 718            | 8.4807         | $-0.0762$      | 6.2020 | 3.5147 | 3.6098 | 71.60 | 73.54 | 2.09  | 2.14 |
| 35             | 342   | 335            | 8.4807         | $-0.0762$      | 6.2020 | 3.2904 | 3.3033 | 34.20 | 34.33 | 2.21  | 2.14 |
| 45             | 155   | 157            | 8.4807         | $-0.0762$      | 6.2020 | 2.4652 | 2.5494 | 15.50 | 16.03 | 2.35  | 2.14 |
| 55             | 66    | 73             | 8.4807         | $-0.0762$      | 6.2020 | 1.5681 | 1.7780 | 6.60  | 7.48  | 2.00  | 2.14 |
| 65             | 33    | 34             | 8.4807         | $-0.0762$      | 6.2020 | 1.0950 | 1.1594 | 3.30  | 3.49  | 2.75  | 2.14 |
| 75             | 12    | 16             | 8.4807         | $-0.0762$      | 6.2020 | 0.5301 | 0.7207 | 1.20  | 1.63  | 1.09  | 2.14 |
| 85             | 11    | $\overline{7}$ | 8.4807         | $-0.0762$      | 6.2020 | 0.6242 | 0.4322 | 1.10  | 0.76  | 2.75  | 2.14 |
| 95             | 4     | 3              | 8.4807         | $-0.0762$      | 6.2020 | 0.2835 | 0.2520 | 0.40  | 0.36  | 1.00  | 2.14 |
| 105            | 4     | $\overline{2}$ | 8.4807         | $-0.0762$      | 6.2020 | 0.3464 | 0.1438 | 0.40  | 0.17  | 1.33  | 2.14 |
| 115            | 3     | 1              | 8.4807         | $-0.0762$      | 6.2020 | 0.3116 | 0.0805 | 0.30  | 0.08  |       |      |

TABELA 6. Floresta balanceada de Meyer da medição observada em 2001, DAP ≥ 20 cm, amplitude de classe de 10 cm. UPA Tabocal – FEA.

Cd= Classe diamétrica; f2001 = Frequência observada em 2001; Est = Resultado do ajuste de Meyer; b0 e b1 = Componente da equação de ajuste de Meyer; b0i = b0 ajustada; abobs = Área basal observada em 2001; abbal = Área basal balanceada; n2001= Abundância observada em 2001; nbal = Abundância balanceada; qorig = Quociente de De Liocourt na medição observada em 2001; qbal = Quociente de De Liocourt balanceado.

| Dp  | f2007 | Est     | b0     | b1     | <b>b01</b> | abobs  | Abbal  | n2007 | nbal  | goriginal | Qbal |
|-----|-------|---------|--------|--------|------------|--------|--------|-------|-------|-----------|------|
| 25  | 897   | 891,069 | 8,8766 | 0.0834 | 6,6811     | 4,4031 | 4,8682 | 89,70 | 99,17 | 2,48      | 2,30 |
| 35  | 362   | 387,124 | 8,8766 | 0.0834 | 6,6811     | 3,4829 | 4,1453 | 36,20 | 43,09 | 1,89      | 2,30 |
| 45  | 192   | 168,185 | 8,8766 | 0.0834 | 6,6811     | 3,0536 | 2,9771 | 19,20 | 18,72 | 2,56      | 2,30 |
| 55  | 75    | 73,068  | 8,8766 | 0.0834 | 6,6811     | 1,7819 | 1,9321 | 7,50  | 8,13  | 1,92      | 2,30 |
| 65  | 39    | 31,744  | 8,8766 | 0.0834 | 6,6811     | 1,2941 | 1.1724 | 3,90  | 3,53  | 2,29      | 2,30 |
| 75  | 17    | 13,791  | 8,8766 | 0.0834 | 6,6811     | 0,7510 | 0,6781 | 1,70  | 1,53  | 2,83      | 2,30 |
| 85  | 6     | 5,992   | 8.8766 | 0,0834 | 6,6811     | 0,3405 | 0,3784 | 0,60  | 0,67  | 0,75      | 2,30 |
| 95  | 8     | 2,603   | 8,8766 | 0.0834 | 6,6811     | 0,5671 | 0,2054 | 0,80  | 0,29  | 1,60      | 2,30 |
| 105 | 5     | 1,131   | 8,8766 | 0.0834 | 6,6811     | 0,4330 | 0,1090 | 0,50  | 0,13  | 1,25      | 2,30 |
| 115 | 4     | 0.491   | 8,8766 | 0,0834 | 6,6811     | 0,4155 | 0.0568 | 0.40  | 0.05  | 0         | 0    |

TABELA 7. Floresta balanceada de Meyer da medição observada em 2007, DAP ≥ 20 cm, amplitude de classe de 10 cm. UPA Tabocal – FEA.

Cd= Classe diamétrica; f2007 = Frequência observada em 2007; b0 e b1 = Componente da equação de ajuste de Meyer; b0i = b0 ajustada; abobs = Área basal observada em 2007; abbal = Área basal balanceada; n2007= Abundância observada em 2007; nbal = Abundância balanceada; qorig = Quociente de De Liocourt na medição observada em 2007; qbal = Quociente de De Liocourt balanceado.

TABELA 8. Floresta balanceada de Meyer da medição observada em 2011, DAP ≥ 20 cm, amplitude de classe de 10 cm. UPA Tabocal – FEA.

| Dp  | f2011           | Est            | b <sub>0</sub> | b <sub>1</sub> | b0i    | <b>Abobs</b> | abbal  | n2011 | nbal   | qorig | Qbal |
|-----|-----------------|----------------|----------------|----------------|--------|--------------|--------|-------|--------|-------|------|
| 25  | 995             | 993            | 8,8941         | $-0.0797$      | 6,6544 | 4,8842       | 5,1901 | 99,50 | 105,73 | 2,28  | 2,22 |
| 35  | 437             | 447            | 8,8941         | $-0.0797$      | 6,6544 | 4,2044       | 4,5828 | 43,70 | 47,63  | 2,01  | 2,22 |
| 45  | 217             | 202            | 8,8941         | $-0.0797$      | 6,6544 | 3,4512       | 3,4129 | 21,70 | 21,46  | 2,65  | 2,22 |
| 55  | 82              | 91             | 8,8941         | $-0.0797$      | 6,6544 | 1,9482       | 2,2968 | 8,20  | 9,67   | 1,95  | 2,22 |
| 65  | 42              | 41             | 8,8941         | $-0.0797$      | 6,6544 | 1,3937       | 1,4452 | 4,20  | 4,36   | 1,75  | 2,22 |
| 75  | 24              | 18             | 8,8941         | $-0.0797$      | 6,6544 | 1,0603       | 0,8668 | 2,40  | 1,96   | 4,80  | 2,22 |
| 85  | 5               | 8              | 8,8941         | $-0.0797$      | 6,6544 | 0,2837       | 0,5016 | 0,50  | 0,88   | 0,50  | 2,22 |
| 95  | 10              | $\overline{4}$ | 8,8941         | $-0.0797$      | 6,6544 | 0,7088       | 0,2823 | 1,00  | 0,40   | 3,33  | 2,22 |
| 105 | 3               | $\overline{2}$ | 8,8941         | $-0.0797$      | 6,6544 | 0,2598       | 0.1553 | 0,30  | 0,18   | 0,50  | 2,22 |
| 115 | $6\phantom{1}6$ | 1              | 8,8941         | $-0.0797$      | 6,6544 | 0,6232       | 0.0839 | 0,60  | 0,08   | 0,00  | 0,00 |

Cd= Classe diamétrica; f2011 = Frequência observada em 2011; b0 e b1 = Componente da equação de ajuste de Meyer; b0i = b0 ajustada; abobs = Área basal observada em 2011; abbal = Área basal balanceada; n2011= Abundância observada em 2011; nbal = Abundância balanceada; qorig = Quociente de De Liocourt na medição observada em 2011; qbal = Quociente de De Liocourt Balanceada.

| Dp  | fp2013         | <b>Est</b> | b0     | b1     | b0i    | ab     | abbal  | n2013 | nbal  | qorig | Qbal |
|-----|----------------|------------|--------|--------|--------|--------|--------|-------|-------|-------|------|
| 25  | 629            | 643        | 7.9132 | 0,0579 | 5.4915 | 3,0876 | 2,8002 | 62,90 | 57,05 | 1,62  | 1,78 |
| 35  | 388            | 360        | 7.9132 | 0,0579 | 5.4915 | 3,7330 | 3,0758 | 38,80 | 31,97 | 1,79  | 1,78 |
| 45  | 217            | 202        | 7.9132 | 0,0579 | 5,4915 | 3,4512 | 2,8495 | 21,70 | 17,92 | 2,36  | 1,78 |
| 55  | 92             | 113        | 7,9132 | 0,0579 | 5,4915 | 2,1858 | 2,3855 | 9,20  | 10,04 | 2,04  | 1,78 |
| 65  | 45             | 63         | 7.9132 | 0,0579 | 5,4915 | 1,4932 | 1,8673 | 4,50  | 5,63  | 2,05  | 1,78 |
| 75  | 22             | 36         | 7.9132 | 0,0579 | 5.4915 | 0.9719 | 1,3932 | 2,20  | 3,15  | 4.40  | 1,78 |
| 85  | 5              | 20         | 7.9132 | 0.0579 | 5.4915 | 0.2837 | 1,0029 | 0,50  | 1,77  | 0,71  | 1,78 |
| 95  | $\overline{7}$ | 11         | 7,9132 | 0,0579 | 5,4915 | 0,4962 | 0,7021 | 0,70  | 0,99  | 0,70  | 1,78 |
| 105 | 10             | 6          | 7.9132 | 0,0579 | 5.4915 | 0,8659 | 0,4806 | 1,00  | 0.56  | 3,33  | 1,78 |
| 115 | 3              | 4          | 7.9132 | 0.0579 | 5.4915 | 0.3116 | 0.3231 | 0,30  | 0,31  | 0,00  | 0,00 |

TABELA 9. Floresta balanceada de Meyer da medição observada em 2013, DAP ≥ 20 cm, amplitude de classe de 10 cm. UPA Tabocal – FEA.

Cd= Classe diamétrica; f2013 = Frequência observada em 2013; b0 e b1 = Componente da equação de ajuste de Meyer; b0i = b0 ajustada; abobs = Área basal observada em 2013; abbal = Área basal balanceada; n2013= Abundância observada em 2013; nbal = Abundância balanceada; qorig = Quociente de De Liocourt na medição observada em 2013; qbal = Quociente de De Liocourt Balanceado.

#### 5.7.7 Análise gráfica da Floresta Balanceada de Meyer

Depois de obtidos os resultados do ajuste de Meyer com aplicação do Quociente de De Liocourt, na Figura 9 é apresentada a análise gráfica das abundâncias balanceadas das medições observadas de 2001, 2007 e 2011 e a projetada para 2013.

As retas indicam o comportamento da abundância em árvores por hectare, nas diferentes classes diamétricas, com amplitude de 10 cm, compreendendo toda a população com DAP ≥ 20 cm.

Os valores encontrados no eixo horizontal indicam o número total de árvores na classe de DAP que permaneceram nela. A diferença entre a classe imediatamente posterior e a de menor DAP indica que a floresta apresenta a distribuição do "J" invertido, considerado normal para florestas nativas tropicais.

No eixo vertical a diferença, na classe diamétrica específica, é expressa em número de árvores por hectare.

Observa-se que na Cd-25, as diferenças verticais entre as retas das medições observadas e da projetada, expressas em arvores por hectare, são mais acentuadas que nas classes maiores, provocado seguramente, pelo alto grau de recrutamento e mortalidade de indivíduos nessa classe, os quais são afetados pelos fenômenos aleatórios (antrópico + clima + natureza e outros) e intraespecíficos, inerentes às características próprias da espécie (grupo ecológico, propagação, dispersão, estratégia competitiva, e outros).

A mesma figura e resultado foram obtidos por Souza e Gama (2011) ao realizar a prognose, aplicando a Cadeia de Markov de acordo com Higuchi (1987), para uma área de floresta na Mata da Biologia, Viçosa, MG, quando projetaram graficamente o número de árvores observadas em 1984 e projetadas para 1998, 2012, 2026 e 2040.

Assim como na Cadeia de Markov e no experimento de Souza e Gama (2009), ao retirar a Cd-25 observa-se que as retas representativas das medições estudadas tendem a se aproximarem ao longo das medições.

O modelo aplicado demonstrou que a floresta está se balanceando ao longo dos anos estudados indicando que a prognose encontrada para o ano de 2013 (12 anos adiante) na Cadeia de Markov é adequada para o estudo da dinâmica florestal em florestas naturais exploradas sob regime de manejo florestal sustentável na Amazônia.

Na mesma conclusão chegaram Higuchi (1987, 1997, 2007), Azevedo (1993), Cunha (1995), Vasconcelos, Higuchi e D'Oliveira (2009), Braz (2010) Braz *et al.* (2012), Sanquetta (1996, 2009), Souza e Souza (2006), Souza e Gama (2006), Scolforo *et al.*(2005), Schneider (2004) ao aplicar a Cadeia de Markov em florestas multiâneas.

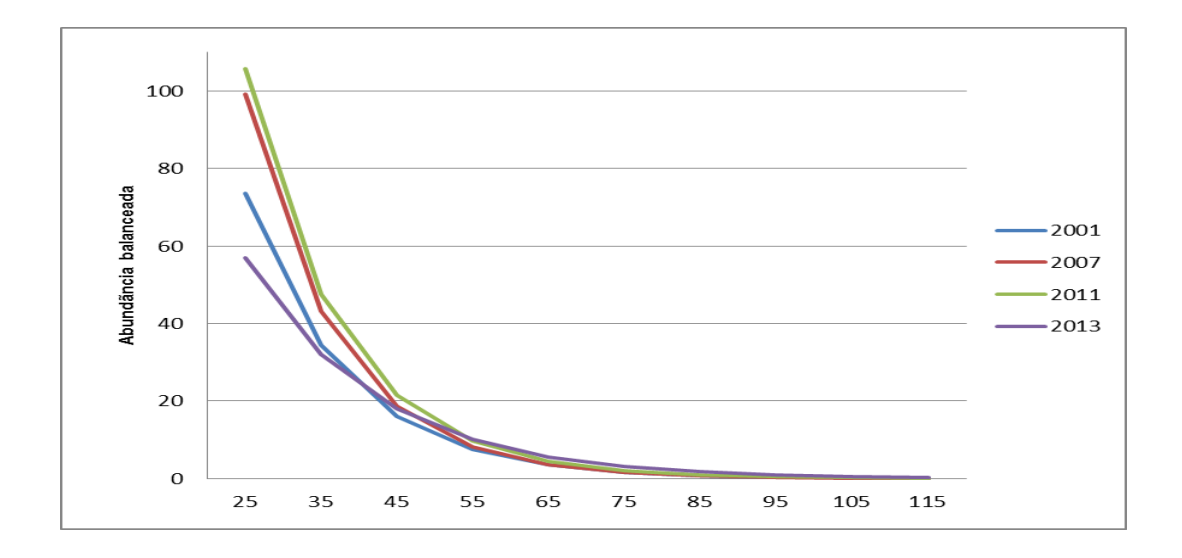

FIGURA 9. Retas de abundância balanceadas das medições de 2001, 2007, 2011 e 2013 (Floresta Balanceada de Meyer e Quociente de De Liocourt), UPA Tabocal, FEA, compreendendo a população com DAP ≥ 20 cm.

Para efeito de ilustração, na Figura 10 foi calculado o exponencial da área basal balanceada (1 / abbal) o formatado no eixo das coordenadas x e y.

O menor valor expressa uma menor área basal e vice-versa. A análise gráfica comprova que a floresta está em crescimento e em processo de balanceamento e que não há diferenças significativas entre as medições observadas de 2001, 2007 e 2011, bem como na projetada para o ano de 2013.

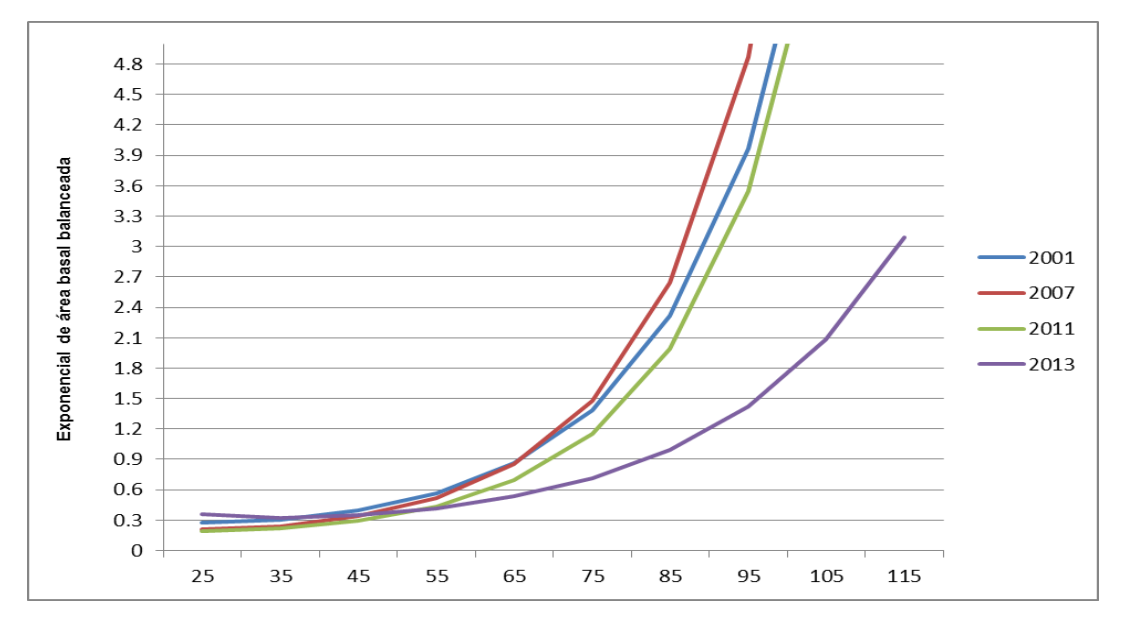

FIGURA 10. Retas calculadas pelo exponencial da área basal. balanceadas (1 / abbal) pelo método de Floresta Balanceada de Meyer, com aplicação do Quociente de De Liocourt, na UPA Tabocal, FEA, nas medições observadas nos anos de 2001, 2007 e 2011 e na projeção para o ano de 2013, compreendendo a população com DAP ≥ 20 cm.

# **CONCLUSÕES E RECOMENDAÇÕES**

A metodologia utilizada permitiu processar as informações obtidas na floresta pela EMBRAPA / AC e defini-las em banco de dados específico permitindo conhecer a estrutura antes e depois da exploração florestal e sua dinâmica florestal.

O método de prognose da Cadeia de Markov (modelo probabilístico) provou sua aplicabilidade em florestas ombrófilas abertas com presença de bambu (*Guada* spp), permitindo com isso, conhecer e prever o comportamento do crescimento, recrutamento e mortalidade da população arbórea nas diferentes classes diamétricas.

O modelo exponencial de Meyer (método determinístico) com aplicação do teste "Q" de De Liocourt confirmou o resultado da Cadeia de Markov e sua aplicabilidade em florestas multiâneas, bem como o estado de recuperação da área em estudo, a qual se encontra em processo de balanceamento e recuperação florestal.

A revisão da literatura constatou que existem poucos trabalhos desta natureza na região a Amazônia Sul Ocidental, devendo por tanto, ser incentivada a sua ampliação acadêmica e científica, para que o estudo dessas técnicas permita ao manejador florestal monitorar e prognosticar a sua floresta de produção.

Novos estudos florestais devem ser realizados em relação aos resultados satisfatórios do aumento dos estoques de volume constatados no intervalo de 12 anos pós-exploratórios, com o propósito de definir ciclos de corte, tendo em vista as análises da dinâmica florestal das espécies comerciais e aprofundando a implantação do conceito de "Floresta de Produção".

Uma nova aplicação do conjunto de técnicas aqui apresentadas deve ser realizada por ocasião da medição do ano de 2015 a ser efetuada pela EMBRAPA / AC, quando a UPA Tabocal completa médio ciclo de período de corte mínimo utilizado atualmente pelas normas brasileiras. Dessa forma, novas comparações com a prognose obtida no presente trabalho e novas previsões devem ser efetuadas.

# **REFERÊNCIAS BIBLIOGRÁFICAS**

AZEVEDO, C. P. **Predição da distribuição diamétrica de povoamentos florestais inequiânios pelo emprego da matriz de transição**. Dissertação de Mestrado. Universidade Federal de Viçosa, MG. 1993. 118p.

BERGER, R., TIMOFEICZYK JR., R., LACOWICZ, P. G., BRASIL, A. A. **Análise econômica da industrialização primária da madeira na região amazônica.** Revista Floresta e Ambiente. v.9, n.1, jan./dez. 2002. p.09 – 17.

BONGERS, F. **Climate is a stronger driver of tree and forest growth rates than soil and disturbance**. Journal of Ecology 99, , 2011. 254-264.

BRAZ, E. M. **Subsídios para o planejamento de manejo de florestas tropicais da Amazônia.** Tese (doutorado). Universidade Federal de Santa Maria. Centro de Ciências Rurais. 2010. 236 f.; il.

BRAZ, E. M., SCHNEIDER, P. R., MATTOS, P. P. de, SELLE, G. L., THAINES, F., RIBAS, L. A., VUADEN, E. **Taxa de corte sustentável para manejo de florestas tropicais.** Santa Maria: Ciência Florestal. V.22. n.1, p. 137-145: janmar., 2012.

CUNHA, U.S. **Análise da estrutura diamétrica de uma floresta tropical úmida da Amazônia brasileira.** Dissertação (Mestrado em Ciências Florestais) – Universidade Federal do Paraná. Programa de Pós-graduação em Ciências Florestais. Curitiba-PR,1995.134p.

D'OLIVEIRA, M. V. d'., BRAZ, E.M. **Manejo florestal em regime de rendimento sustentado aplicado à floresta do Campo Experimental da Embrapa Acre.** Rio Branco: EMBRAPA – CPAF/AC, 1998. 46p (Embrapa – CPAF/AC. Boletim de Pesquisa, 21).

D'OLIVEIRA, M. V. N., BRAZ, E.M. **Estudo da Dinâmica da floresta manejada no Projeto de Manejo Florestal Comunitário PC Peixoto na Amazônia Ocidental.** Acta Amazônica. 2006. vol. 36 (2), 177-182.

D'OLIVEIRA, M. V. N. d'., RIBAS, L., OLIVEIRA, L. C., NEVES, J. C. **Estudo da dinâmica de florestas manejadas para a produção sustentada de madeira e em florestas sem intervenção silvicultural na Floresta Estadual do Antimary no Estado do Acre.** EMBRAPA / AC. 2007.

D'OLIVEIRA, M. V. N. d'., ACUÑA, M. H. A., RIBAS, L., OLIVEIRA, L. C., NEVES, J. C. , GUARINO, E. **Can forest management be sustainable in a Bamboo forest? A 12-year case study of forest dynamics in Antimary State Forest, Acre State, Brazilian Western Amazon.** Forest Ecology and Management. Artigo submetido em 31/dez/2012.

FREITAS, J. V., HIGUCHI, N. **Projeções da distribuição diamétrica de uma floresta tropical úmida de terra firme com a utilização da cadeia de Markov.** *In*: Anais do I Congresso Florestal Panamericano e VII Congresso Florestal Brasileiro. Curitiba: S.B.S. / S.B.E.F. 1993. (11): 545-548.

FUNTAC. **Fundação de Tecnologia do Acre: Inventário Florestal e diagnóstico da regeneração natural da Floresta Estadual do Antimary do Programa de desenvolvimento Rural Integrado do Estado do Acre, PDRI / AC.** Rio Branco: INPA. 1989. 151p.

GLUFKE, C. et al. **Produção de uma floresta natural em Santa Maria - RS**. Revista Ciência Florestal, Santa Maria, v.4, n.1, p.61-76, 1994.

HIGUCHI, N. **Short-term growth of na undisturbed tropical moist forest in the Brazilian Amazon.** Thesis (Doctor of Phylosophy). Michigan State University. 1987. 129p.

HIGUCHI, N., SANTOS, J., RIBEIRO, J. R., FREITAS, J.V. de, CÖIC, A., MINETTE, L. **Crescimento e incremento de uma floresta amazônica de Terrafirme manejada experimentalmente.** In: Biomasse e nutrientes florestais: relatório final do projeto BIONTE / INPA / MCT. Manaus. 1997. P.89-131.

HIGUCHI, N., TEIXEIRA, L.M., CHAMBERS, J.Q., RODRIGUES e SILVA, A., LIMA, A.J.N., CARNEIRO, V.M.C., SANTOS, J. dos. **Projeção da dinâmica da floresta natural de Terra-firme, região de Manaus-AM, com uso da cadeia de transição probabilística de Markov.** Manaus: Acta Amazônica, vol.37 (3). 2007: 377-384.

NASCIMENTO, A. R. T.; FELFILI, J. M.; MEIRELLES, E. M. **Florística e estrutura da comunidade arbórea de um remanescente de Floresta estacional Decidual de encosta, Monte Alegre, GO, Brasil.** Acta BotanicaBrasilica-GP. 2004.

NOGUEIRA, E.M.; FEARNSIDE, P.M.; NELSON, B.W.; BARBOSA, R.I.; KEIZER, E.W.H. Estimates of forest biomass in the Brazilian Amazon: New allometric equations and adjustment to biomass from wood-volume inventories. Forest Ecology and Managent. 256 (2008) 1853-1867.

SANQUETTA, C. R., DALLA CORTE, A. P., SIQUEIRA, J. D. P., VASQUES FERNANDES, L. de A., WATZLAWICK, L. F. **Inventários florestais: planejamento e execução.** Curitiba: Multi-Graphic e Editora, 2009. 2.ed. 316p. : il.

SEPLAN. Secretaria de Estado de Planejamento e Coordenação: **Zoneamento Ecológico e Econômico do Estado do Acre: Recursos naturais e meio ambiente.** Rio Branco, AC, 2000. v1. 116p.

SHEIL, D.; BURSLEM, D.F.R.P. and ALDER, D. **The interpretation and misinterpretation of mortality rate measures.** Journal of ecology, 83:331-333. 1995.

SOUZA. A. L. de, GAMA, J. R. **Prognose da produção de florestas multiâneas. Universidade de Viçosa.** Engenharia Florestal. Viçosa: np. 2011. Disponível em:ftp://www.ufv.br/def/disciplinas/ENF642/PROVA\_3/Aula%20- %20Prognose.pdf..Acesso em:15.08.2012.

SOUZA, A.L., SOUZA, D.R. de. **Emprego do método BDq de seleção após exploração florestal em floresta ombrófila densa de Terra-firme, Amazônia Oriental.** Revista Árvore. Ciçosa-MG, v.29, n.4, p.617-625. 2005.

SANQUETTA, C. R., BRENA, D., ANGELLO, H. **Matriz de transição para simulação da dinâmica de florestas naturais sob diferentes intensidades de corte.** Ciência Florestal, v.6, n.1, p.65-78, 1996.

SCHNEIDER, P. R. **Manejo Florestal: planejamento da produção florestal.** Universidade Federal de Santa Maria. Santa Maria, 2004. 493p.

SILVEIRA, M. 2005. **A Floresta Aberta com Bambu no Sudoeste da Amazônia: Padrões e Processos em Múltiplas Escalas.** Rio Branco, EDIUFAC. 12x p.

SCOLFORO, R. S., GAMA, J. R. V., BENTES-GAMA, M. de M. **Manejo sustentado para floresta de várzea na Amazônia Oriental.** R. Árvore, Viçosa-MG, v.29, n.5. 2005. p.719-729.

SOUZA, A.L., SOUZA, D.R. de. **Emprego do método BDq de seleção após exploração florestal em floresta ombrófila densa de Terra-firme, Amazônia Oriental.** Revista Árvore. Viçosa-MG, v.29, n.4, p.617-625. 2005.

TOLEDO, M., POORTER, L., PEÑA-CLAROS, M., ALARCÓN, A. BALCÁZAR J., LEAÑO, C., LICONA, J.C., LLANQUE, O., VROOMANS, V., ZUIDEMA, P., RANGEL, M. S. et al. **Melhoria na precisão da prescrição de manejo para floresta natural**. Revista Cerne, Lavras, v. 12, n. 2, p.145-156, 2006.

VASCONCELOS, S. S. de. **Dinâmica de uma floresta explorada seletivamente no Projeto de Colonização Pedro Peixoto na Amazônia Ocidental.** INPA / UFAM. Dissertação. Universidade Federal do Amazonas. Manaus, 2003. 71p.

VASCONCELOS, S. S., HIGUCHI, N., D'OLIVEIRA, M. V. N. **Projeção da distribuição diamétrica de uma floresta explorada seletivamente na Amazônia Ocidental.** Acta Amazônica. Manaus, v. 39(1). 2009. p.71-80.

ANEXO 1. Lista das espécies consideradas comerciais nos POA do período compreendido entre 2008-2011 (Fonte: IMAC, 2012).

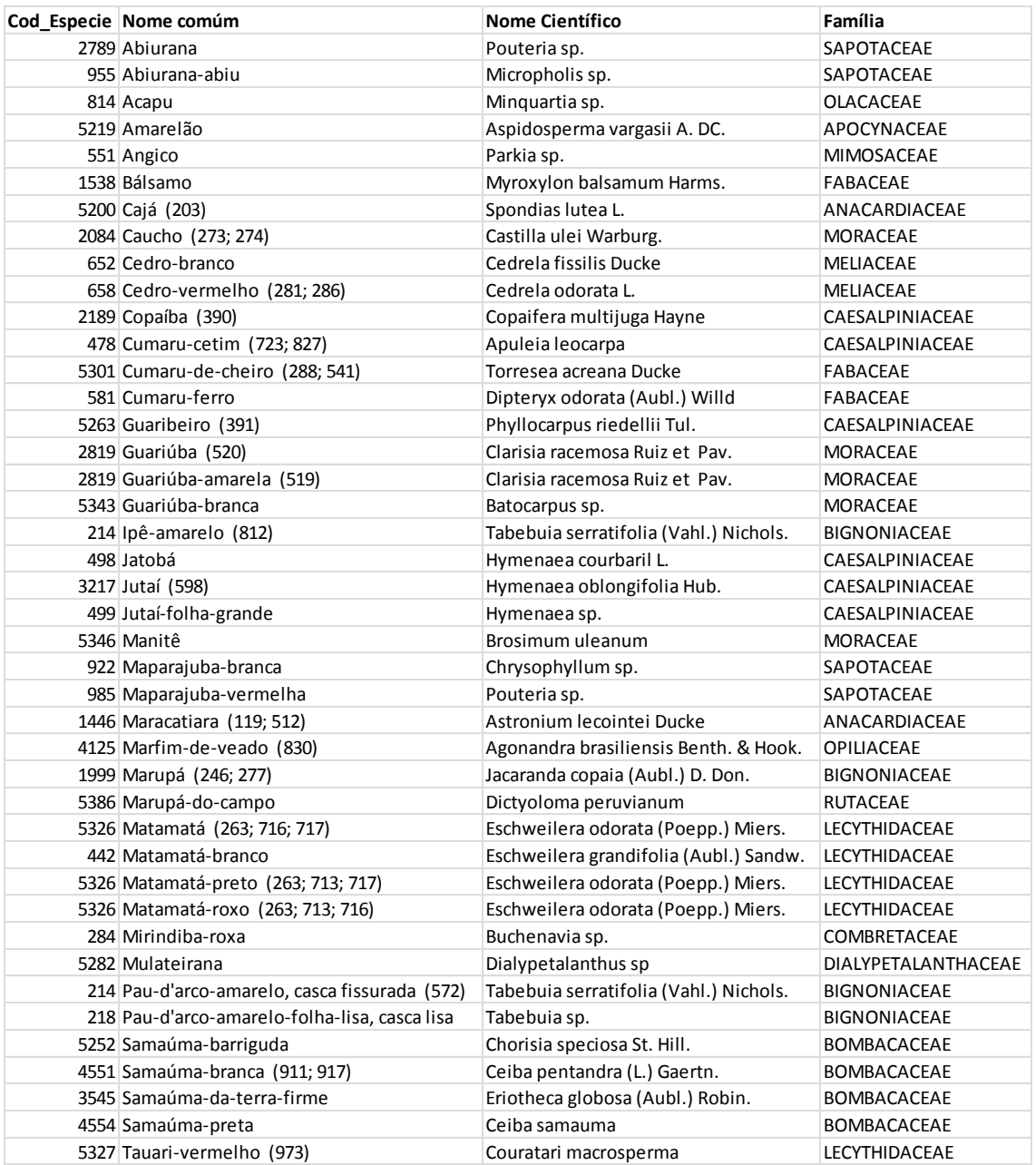

ANEXO 2. Lista das espécies consideradas pioneiras (EMBRAPA, 2012).

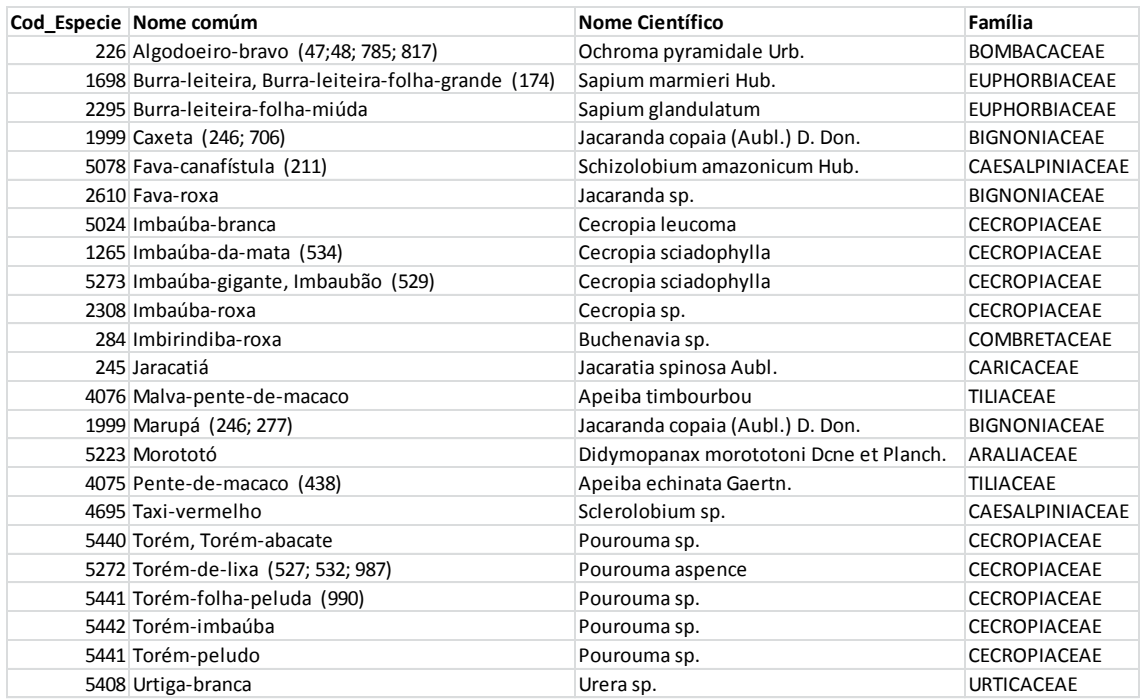